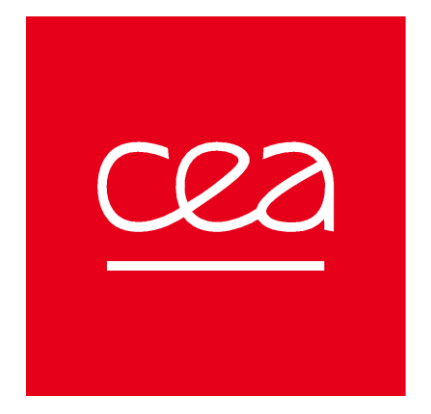

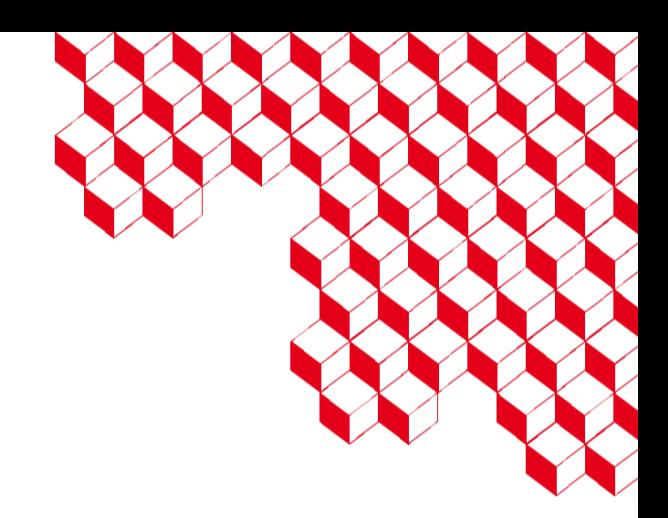

#### CExA, Calcul Exascale au CEA

Un projet "Moonshot" pour le calcul GPU

*Kickoff CExA – 19 sept. 2023 – Julien Bigot*

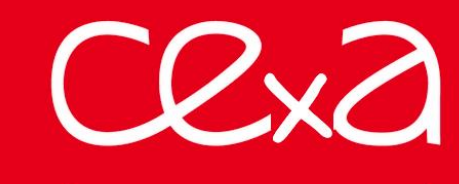

#### **Contexte**

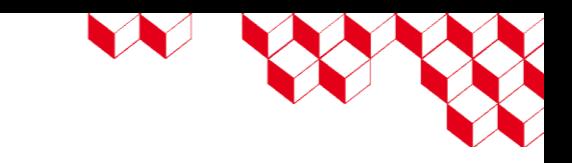

- Le calcul intensif : un outil transverse de **souveraineté** et de **compétitivité**
	- Jumeaux numériques, modélisation du climat, dissuasion nucléaire, physique aux échelles extrêmes, conception multi-échelle des matériaux, médecine personnalisée, respect de la vie privée, etc.
	- Largement dans la société, transverse à toutes les DOs du CEA
- Arrivée de l'**Exascale** (1ère machine cette année)
	- Architectures accélérées (GPU)
	- Arrivée des premiers supercalculateurs en Europe pour 2024-2025
		- Une machine Exascale en France au CEA/TGCC
	- Besoin de re-développer les applications pour en tirer parti
- Les intergiciels GPU : des **catalyseurs**
	- Portabilité de performances
	- Aux États-Unis : porté par l'*Exascale Computing Project* (ECP) ⇒ Kokkos
		- Stratégie open-source pour assurer un transfert vers les industriels
	- En Europe et en France : de la recherche, mais pas d'outil concret
- **Un besoin criant** de solution souveraine
	- Maîtriser la feuille de route, adapter à nos spécificités matérielles et logicielles

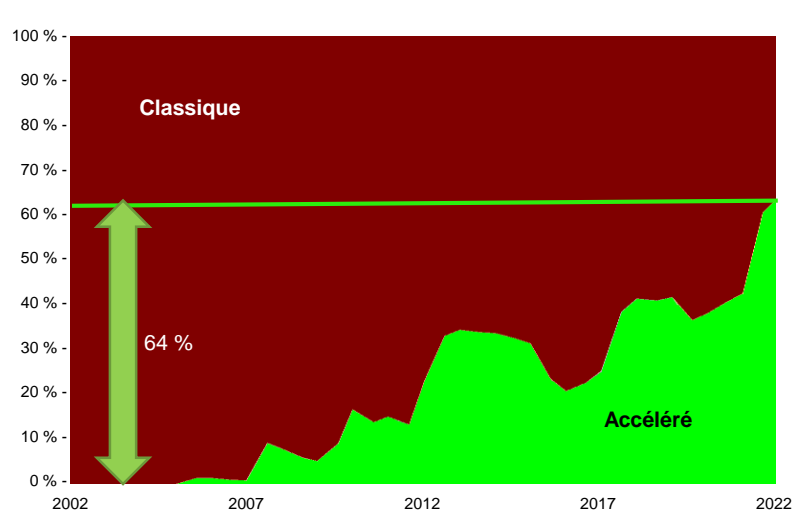

Puissance de calcul des 500 supercalculateurs les plus puissant au monde

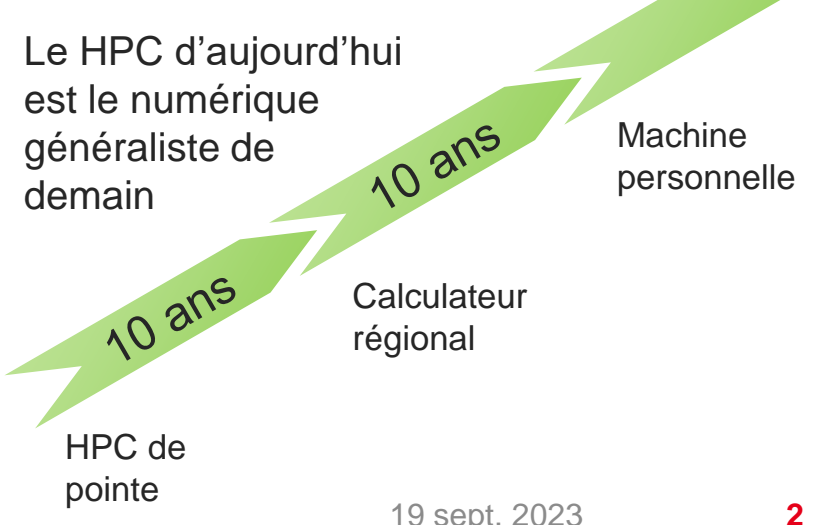

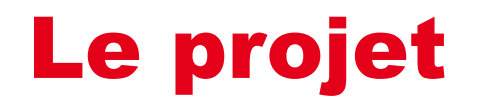

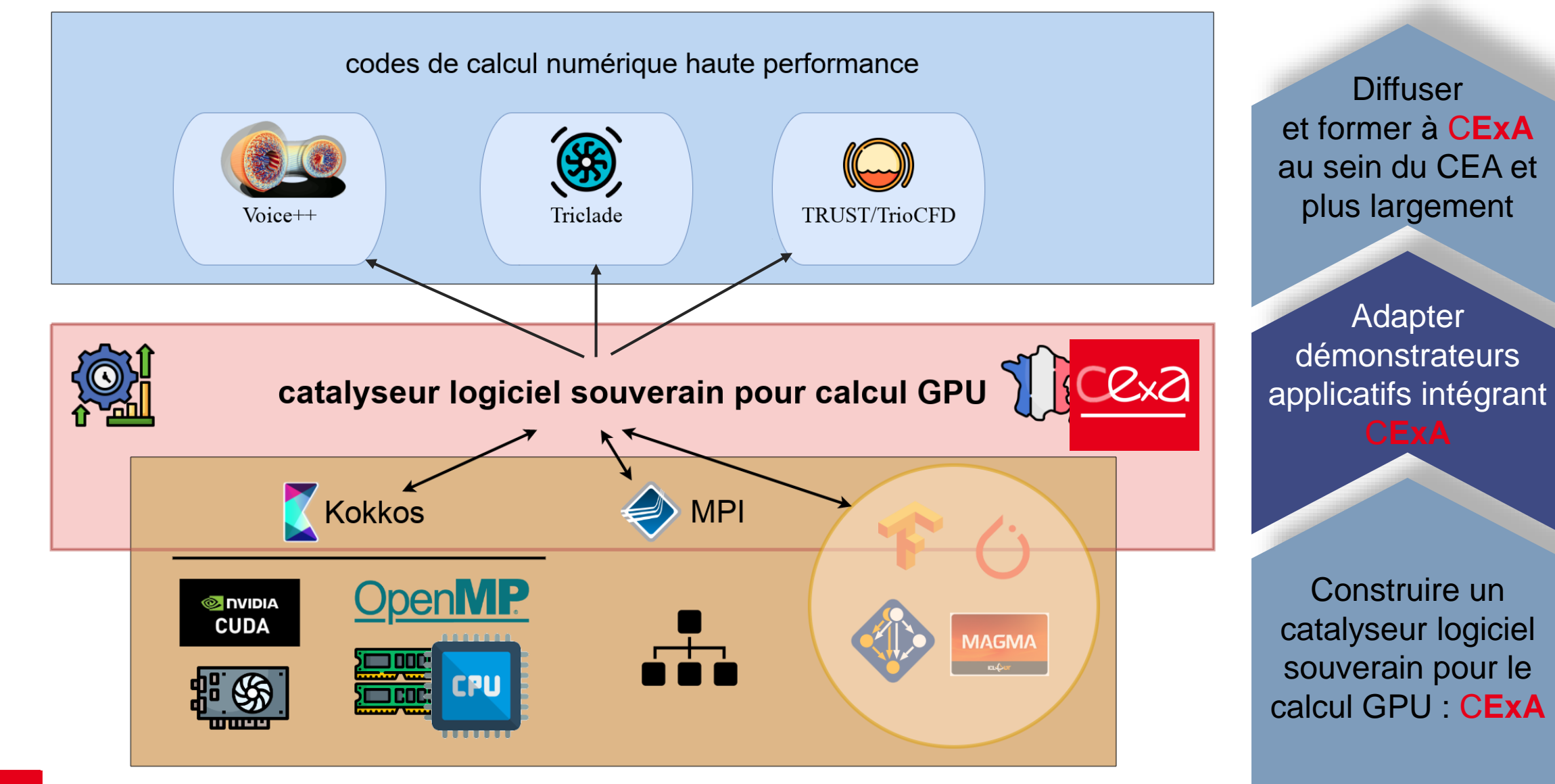

## CExA en bref

#### **Stratégie "adopter et adapter" basée sur Kokkos**

- Kokkos : une **base solide**
	- Mature, libre et open-source
	- Une architecture de portabilité de performance
		- Prête pour les architectures futures
	- Une démarche d'intégration au standard C++
		- Un tremplin vers le standard C++
		- Une preview en avance de phase du C++ parallèle

#### ■ Des **adaptations nécessaires**

- Pour le matériel Européen
	- Pas de souveraineté matérielle sans logiciel souverain
- Pour les applications Européennes et CEA
	- Prendre en compte nos spécificités

#### Adéquation aux architectures « Mémoire distribuée »

- ► **Portabilité de performance MPI+Kokkos CPU & GPU**
- ► **Transferts mémoires efficaces**
- ► **Supports virtualisation GPU**

#### Support des architectures hétérogènes

- ► **Support de code multiarchitectures**
- ► **Support multi-espaces d'exécution**
- ► **Support des processeurs EPI**

#### Spécificités matérielles **Spécificités logicielles**

Interface avec les outils externes de traitement de données

- ► **Interface avec Pytorch, Tensorflow**
- ► **Outils d'algèbre linéaire par lot**

#### Simplification du déploiement sur nos machines

- ► **Gestion du déploiement multidevice**
- ► **Intégration continue et installation sur nos calculateurs**

# L'Écosystème de CExA : l'Amont

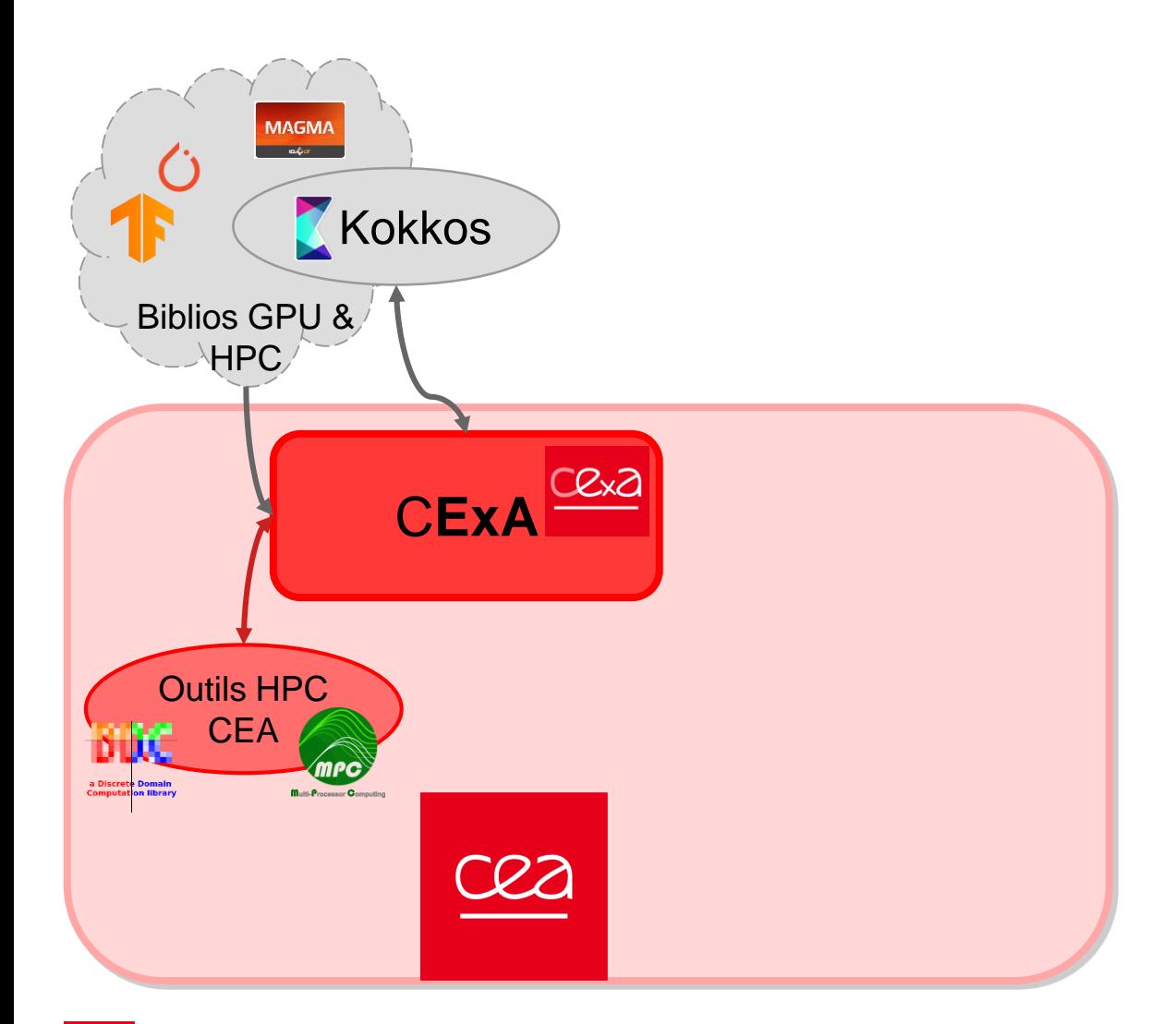

- Bibliothèques GPU & HPC
	- Tensorflow, Pytorch, MAGMA, etc.

W

- Interfaçage grâce à l'aspect libre & open-source
- Équipe de développement **Kokkos** 
	- Lien fort établi
	- Présent aujourd'hui
- Bibliothèques HPC CEA
	- MPC, DDC, Arcane, etc.
	- Intégration et échanges

## L'Écosystème de CExA : les partenaires

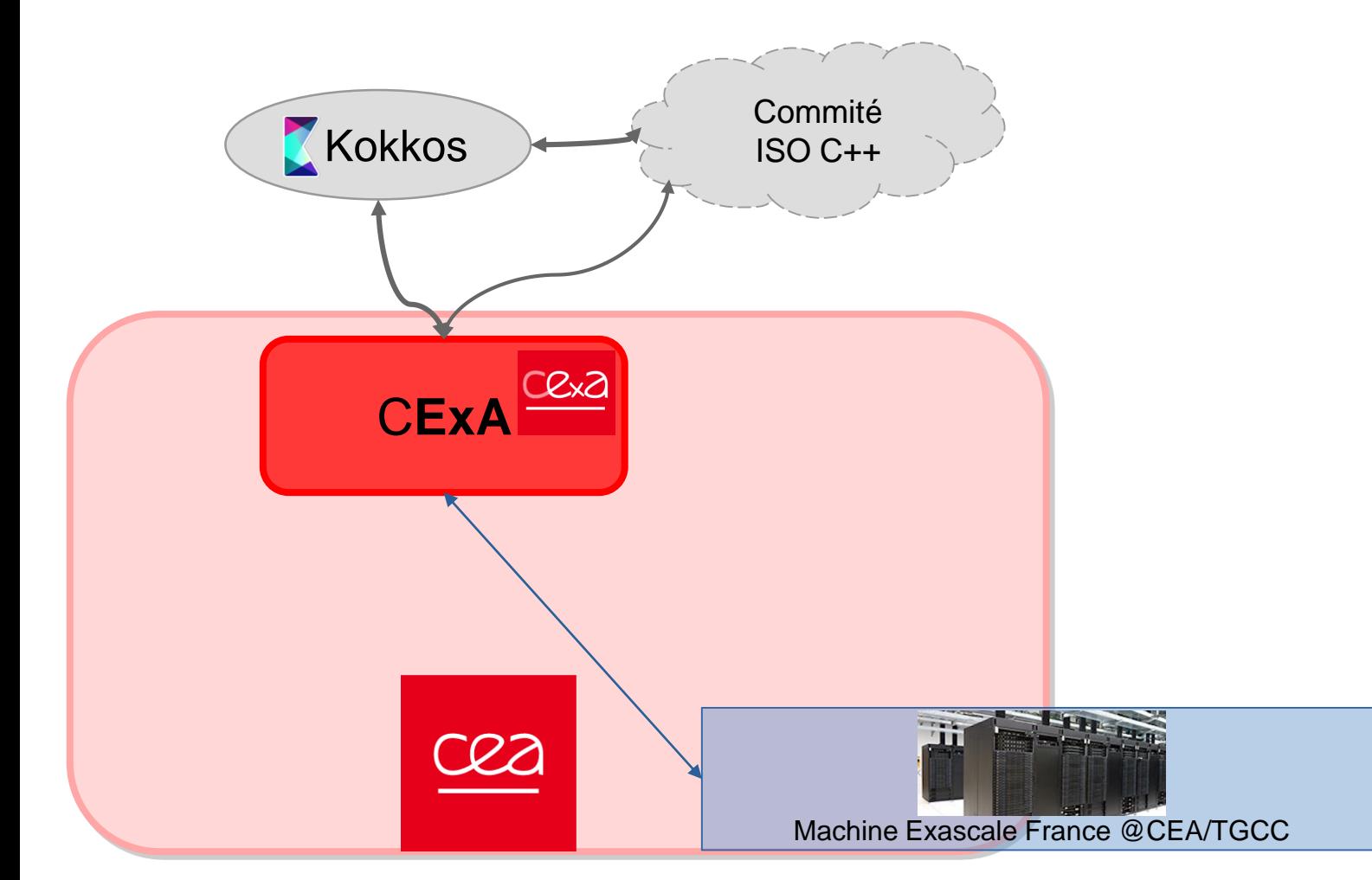

- Kokkos & comité ISO C++
	- Standardisation
		- au travers Kokkos
	- Normalisation et pérennisation des approches CEA
- Projet Jules Vernes (Exa France)
	- Liens forts avec GENCI, le TGCC et NumPEx
	- AAP fin 2023
		- exigence de CExA
	- Réponse 2024
		- Choix de l'architecture prioritaire
	- Livraison fin 2025
		- CExA prêt à la production

# L'Écosystème de CExA : l'Aval

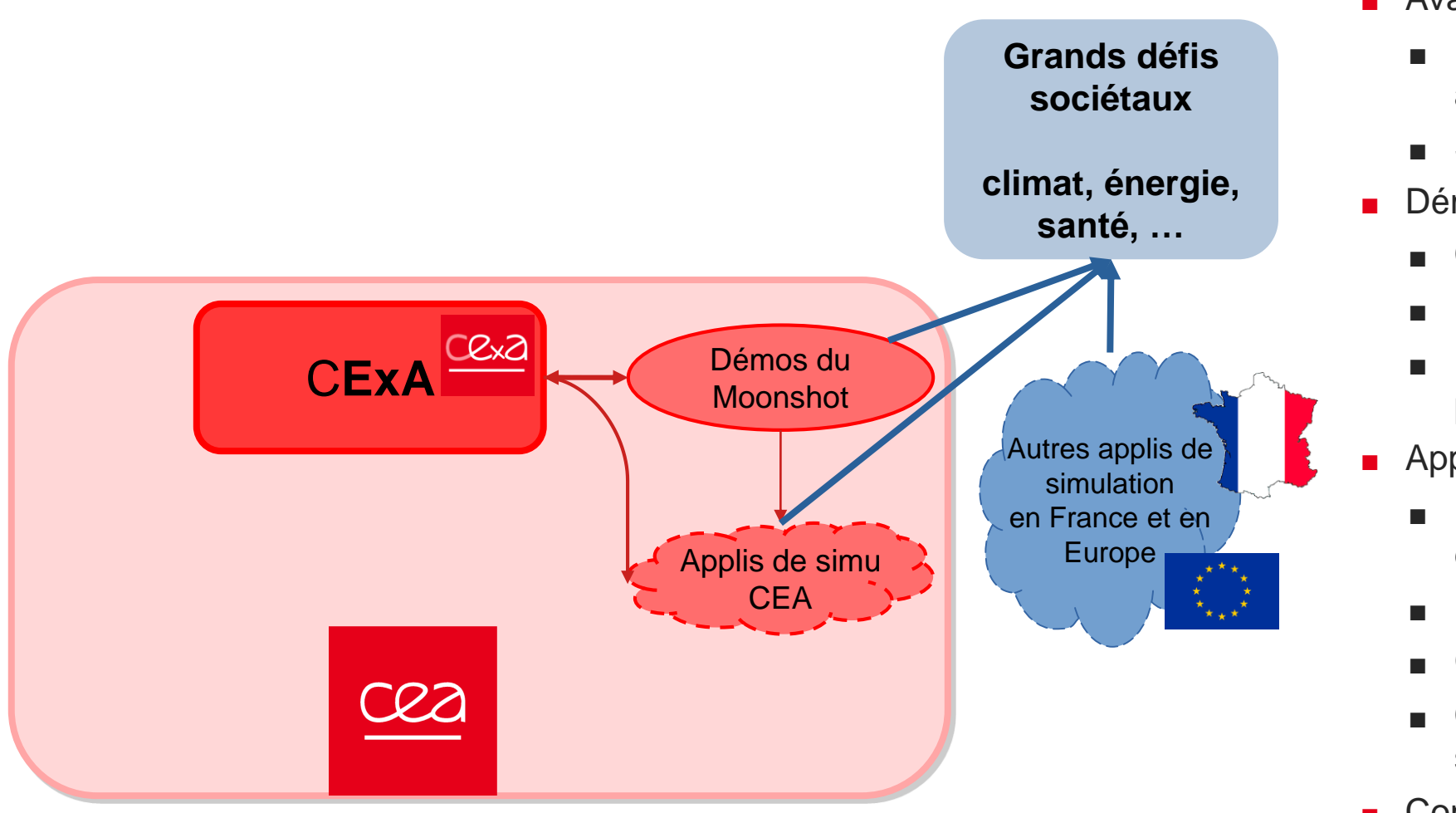

- Aval à deux niveaux
	- Étage d'accélération ⇒ applications
	- Second étage ⇒ enjeux sociétaux

W

- Démonstrateurs intégrés
	- Co-développement en binôme
	- Formation des équipes
	- Retombées dans domaines prioritaires
- Applications CEA
	- Formation, hackathons, expérience
	- Effet d'entraînement, choix clair
	- Création d'une communauté
	- Contribution  $CEA \Rightarrow$  défis sociétaux
- Communauté FR et FU
	-

**7**

# L'Écosystème de CExA : l'Après

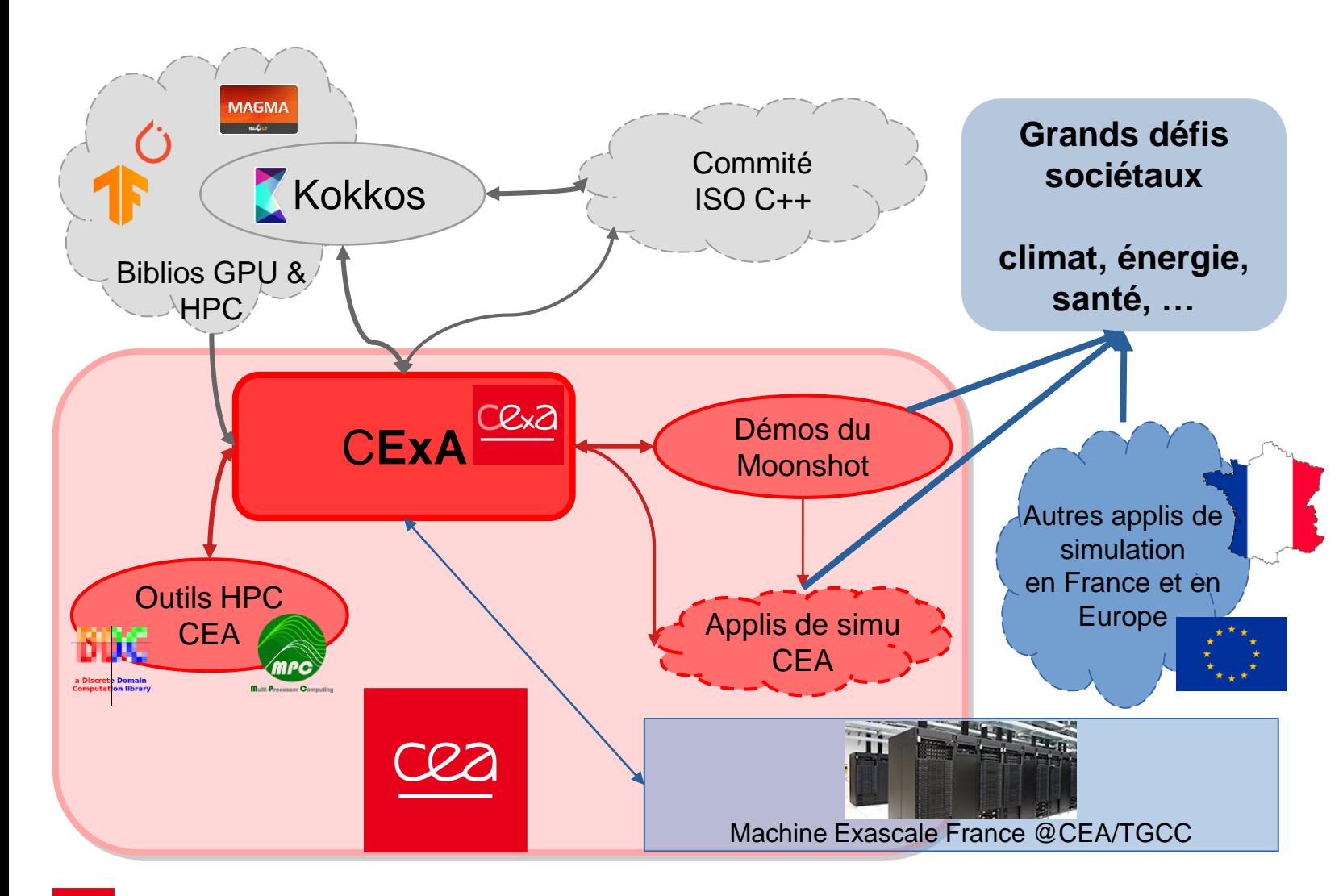

- Préparation de l'outil pour le calcul numérique sur GPU
	- Après les graphismes (milieu 1990)
	- Après les réseaux de neurones (fin 2000)
- Positionnement au cœur de la pile logicielle
	- Expertise de pointe sur l'outil
	- En avance de phase
	- Avec une feuille de route adaptée
- Un avantage compétitif unique pour les décennies à venir

## L'organisation du projet

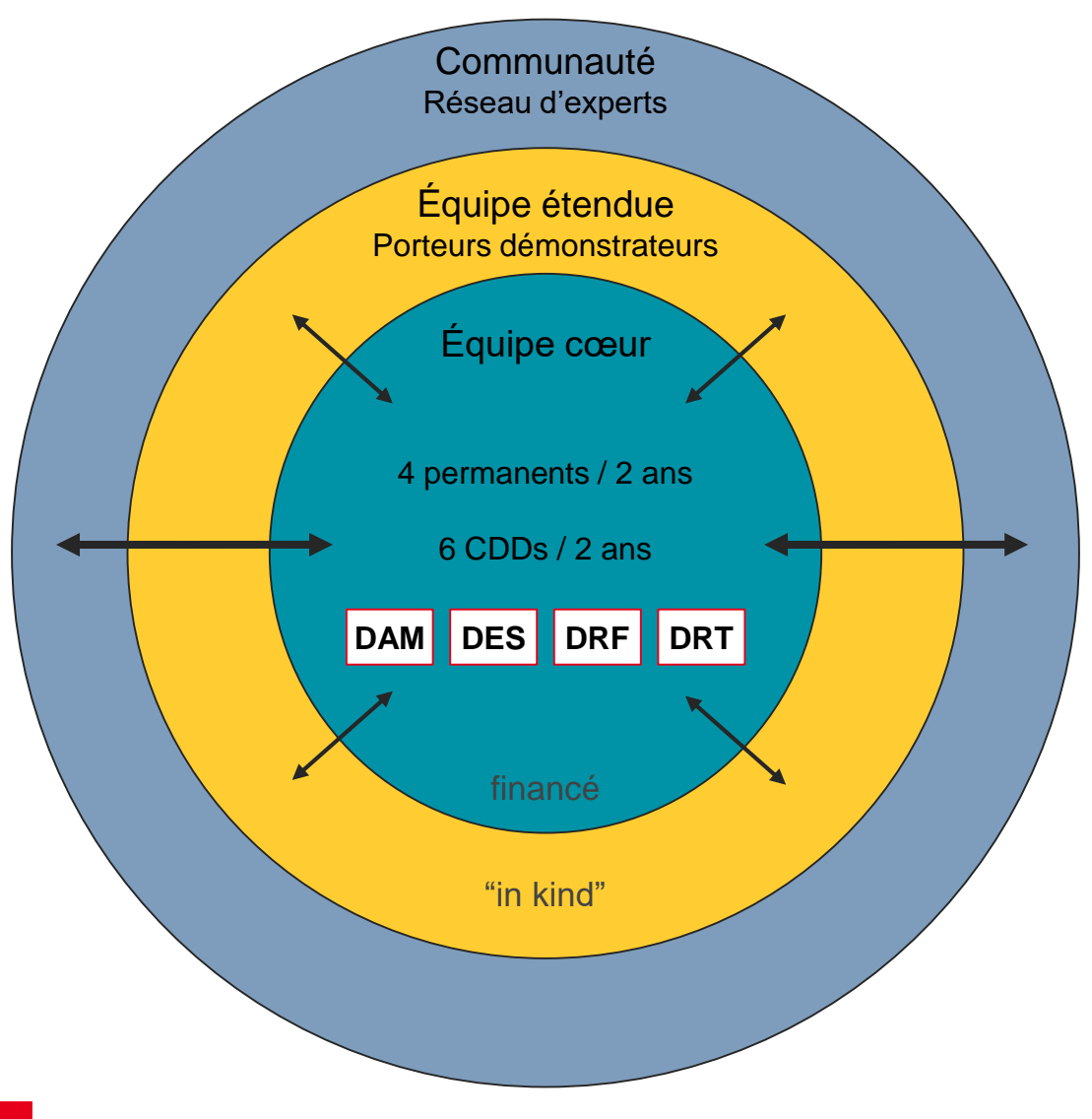

- Équipe cœur
	- **Pilotage, Réalisation et Dissémination**
	- 4 ETPs permanents financés pendant 2 ans
	- 6 ETPs CDD financés pendant 2 ans
	- Croissance organique de l'équipe
- Équipe étendue
	- Intègre les porteurs de démonstrateurs
	- 1 par DO (hors budget / ressource "in kind")
	- $\blacksquare$  ~6 mois
- **Communauté** 
	- Fédération d'un réseau d'experts
	- Co-conception de CExA:
		- Remontée des besoins
		- Redescente de CExA dans les applications
	- Cible privilégiée de la dissémination
	- **Pérennisation des travaux**

## Notre organisation agile

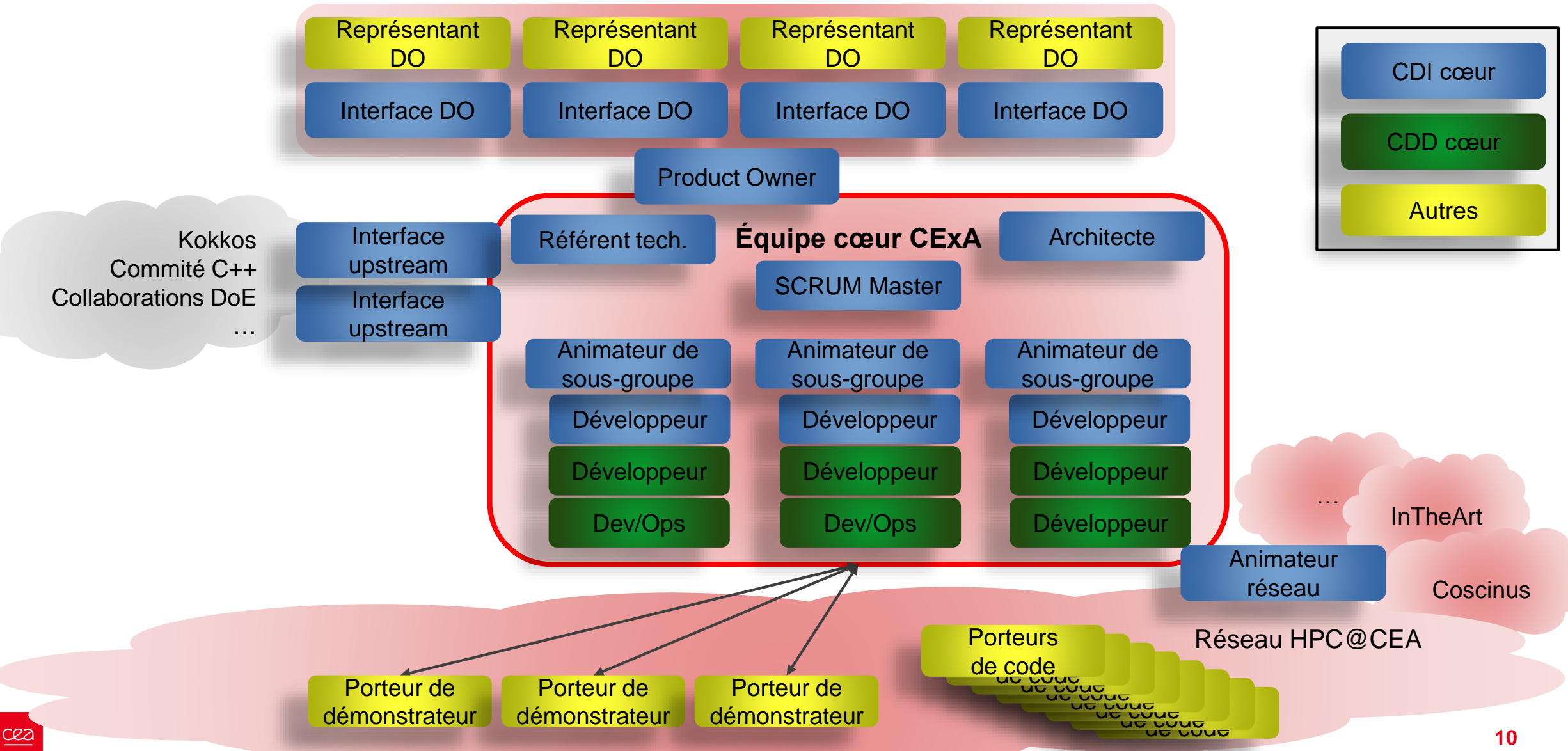

W WW

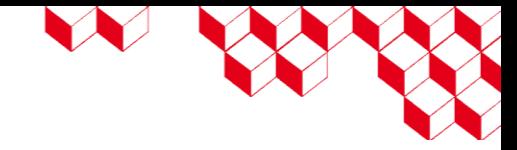

## L'équipe

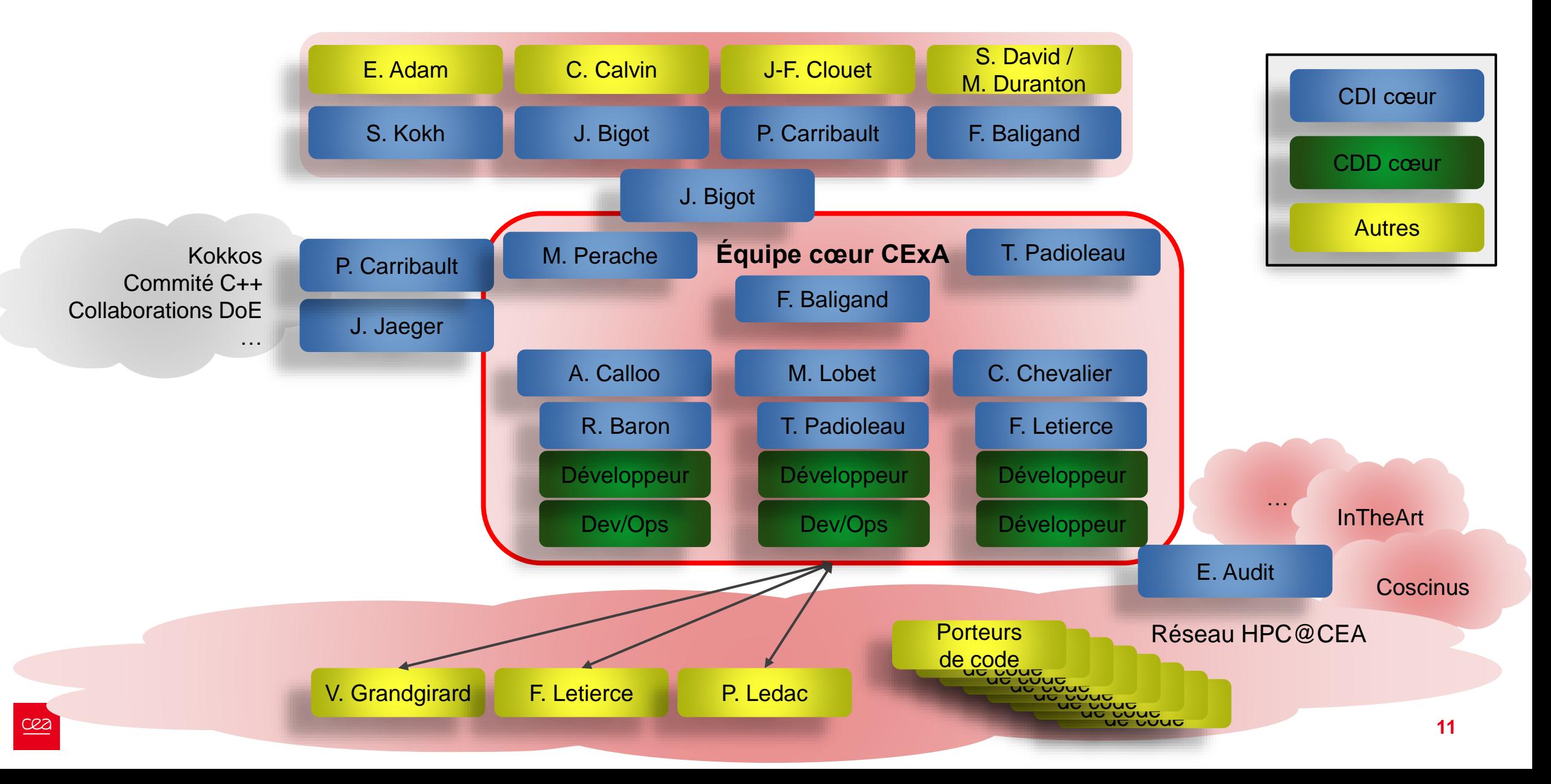

## L'équipe cœur

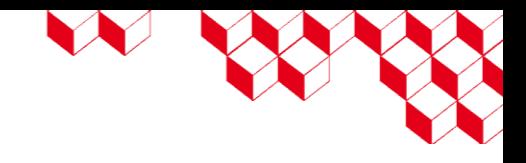

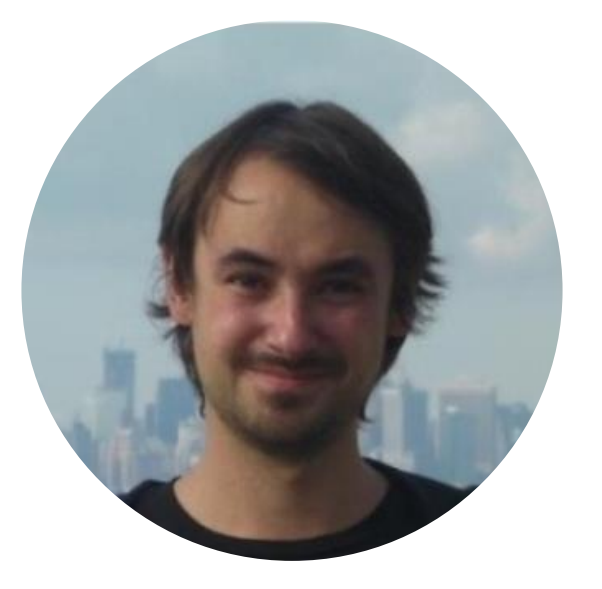

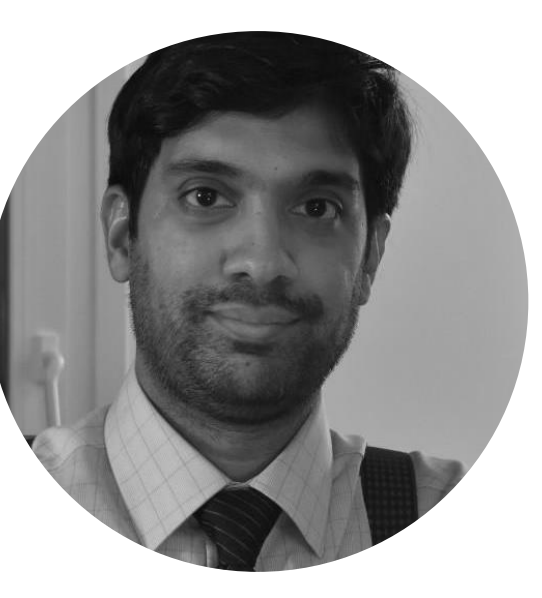

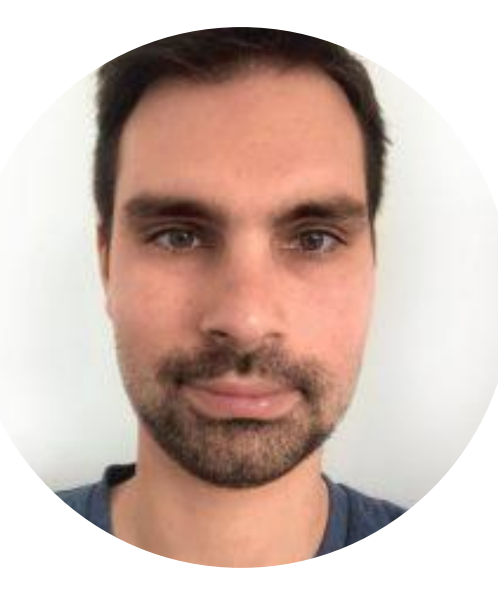

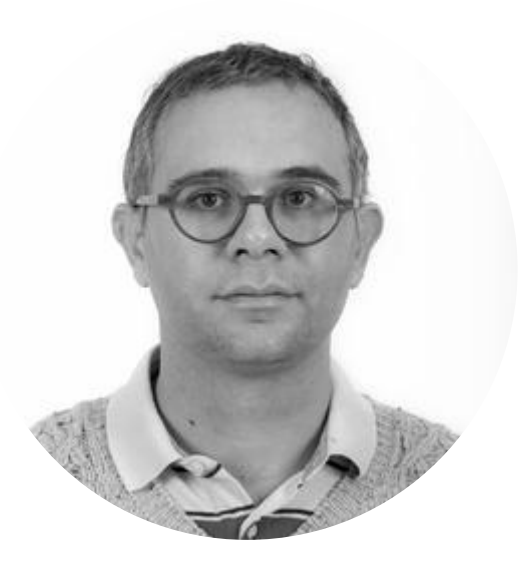

**Fabien BALIGAND** *SCRUM Master* DRT

**Ansar Calloo** *Animateur groupe* **DES** 

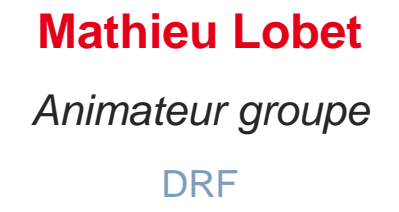

**Cedric Chevalier** *Animateur groupe* DAM

## L'équipe cœur

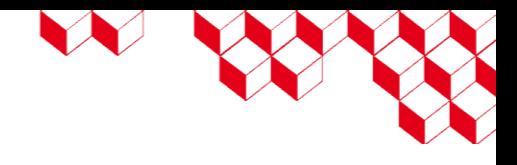

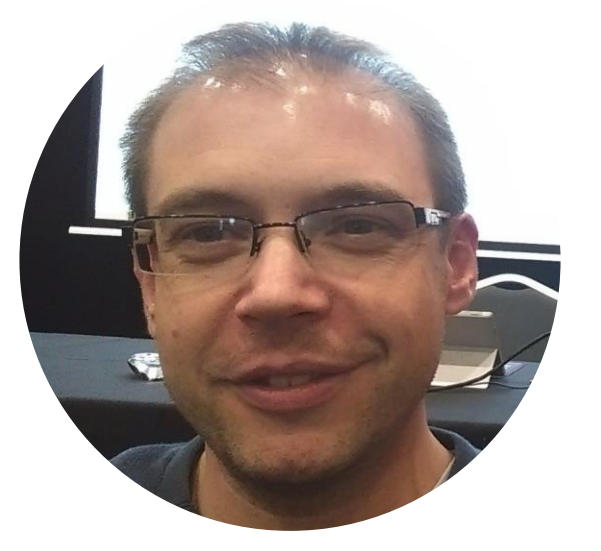

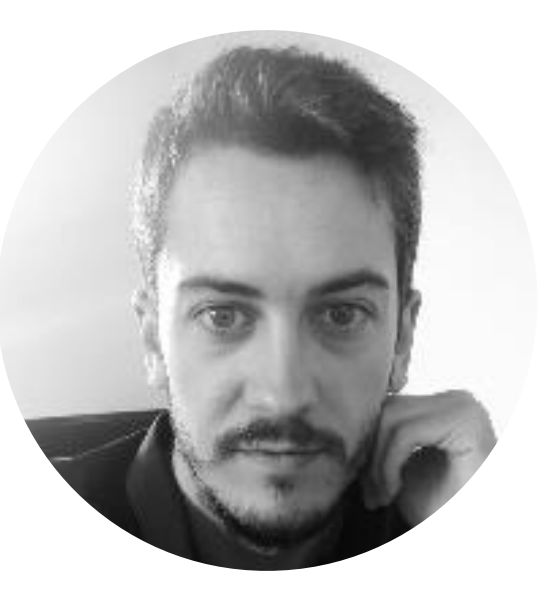

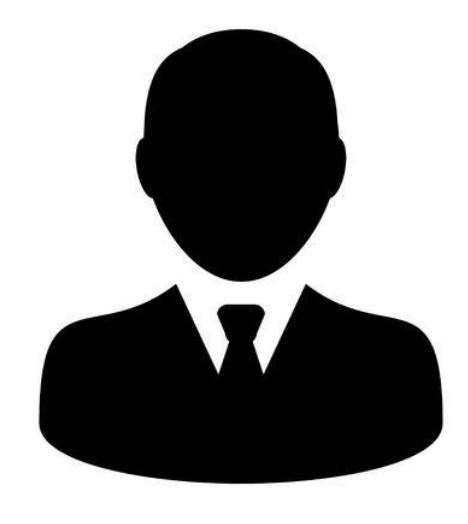

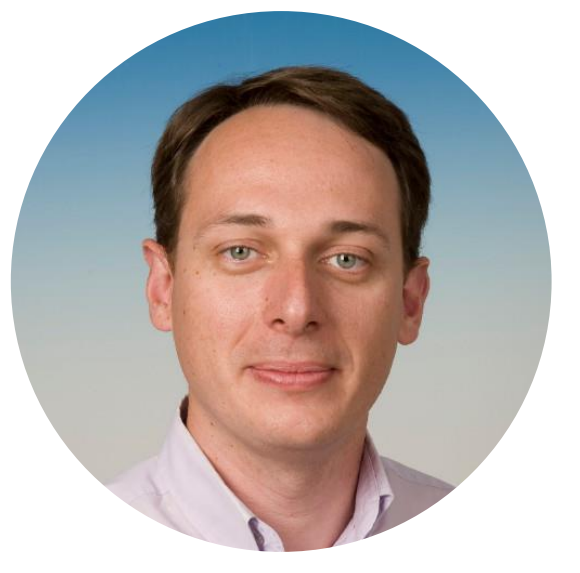

**François Letierce** *développeur / porteur code* DAM

#### **Thomas Padioleau** *développeur / architecte* DRF

**Rémi Baron** *développeur* **DES** 

**Marc Pérache** *référent technique* DAM

## L'équipe

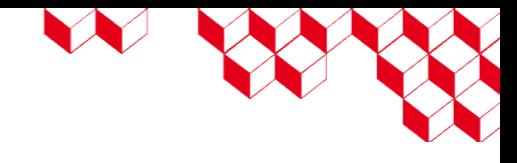

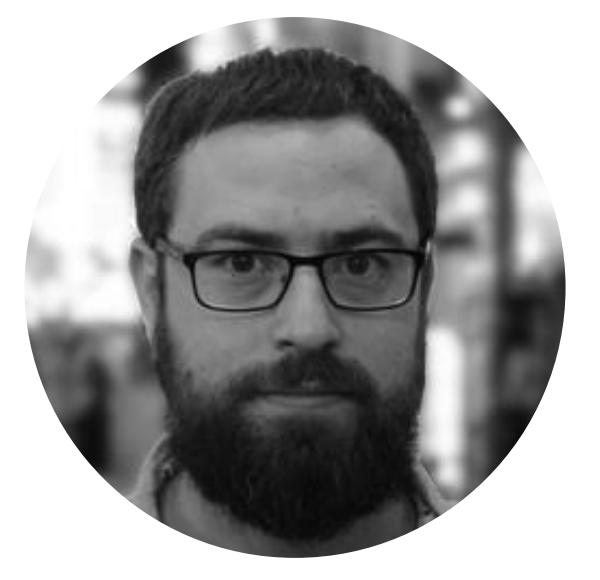

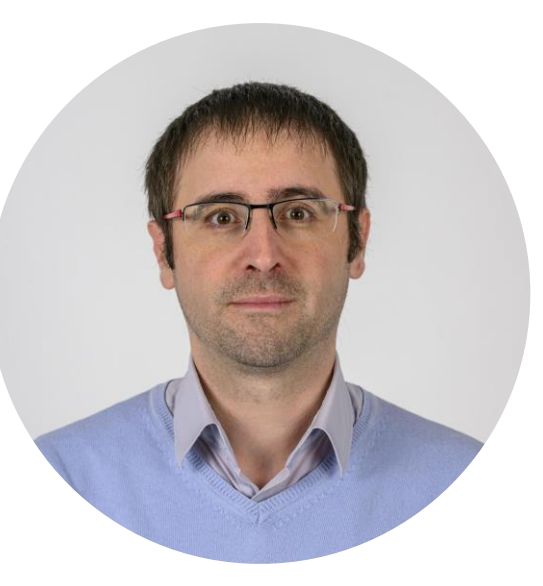

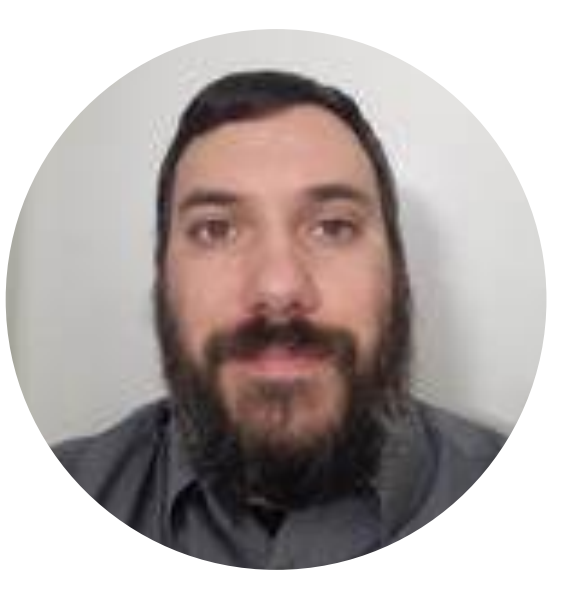

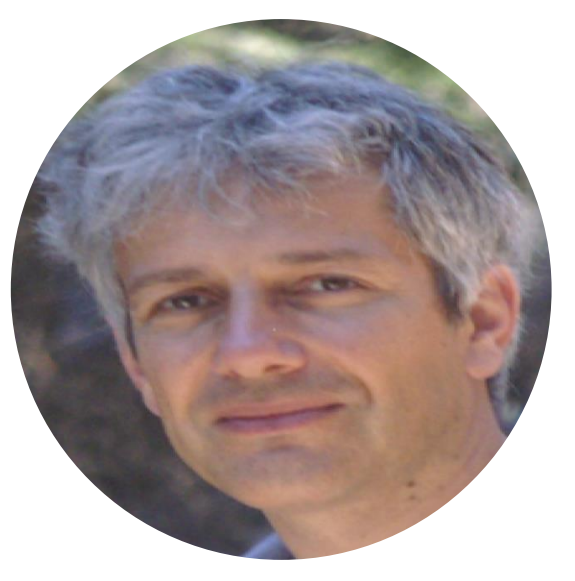

**Julien Bigot** *product owner* DRF

#### **Patrick Carribault** *interface upstream* DAM

**Julien Jaeger** *interface upstream* DAM

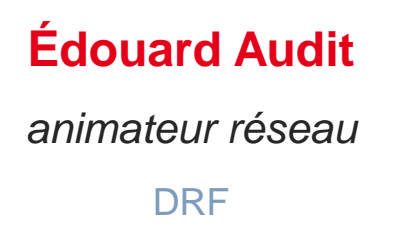

## L'équipe

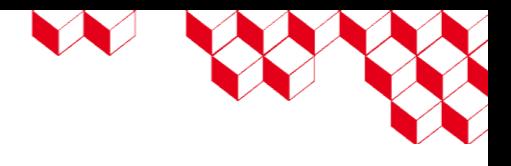

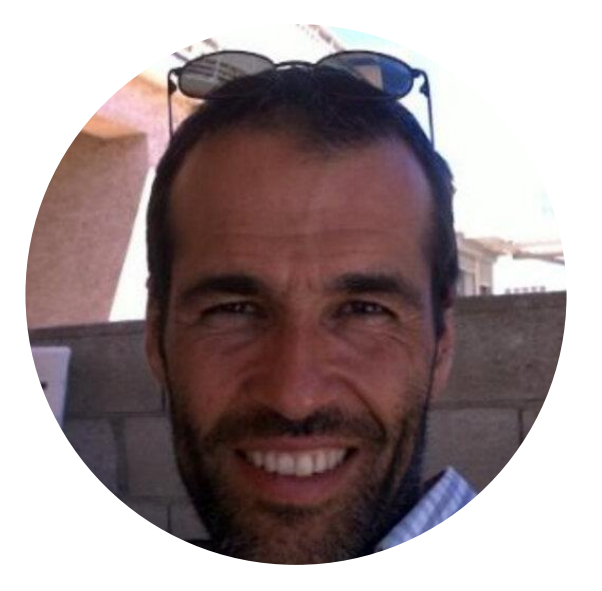

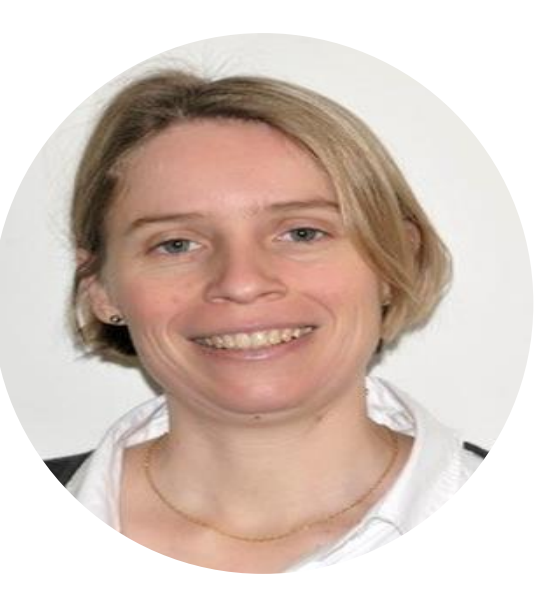

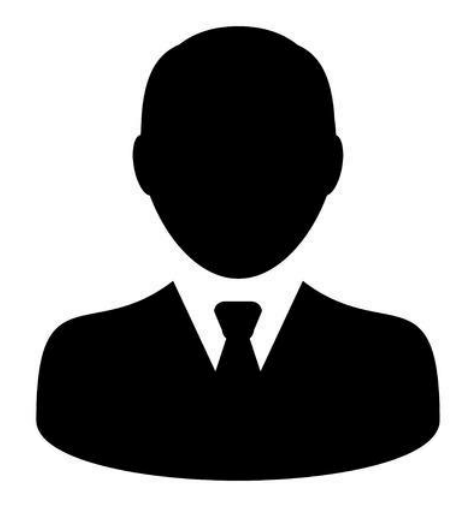

**Pierre Ledac** *porteur de code* DES

#### **Virginie Grandgirard** *porteuse de code* DRF

#### **Samuel Kokh** *interface DO* DES

## Planning

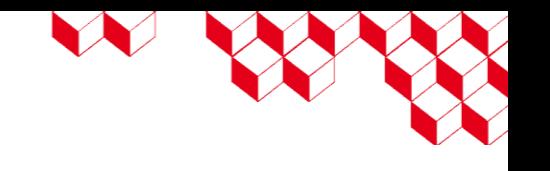

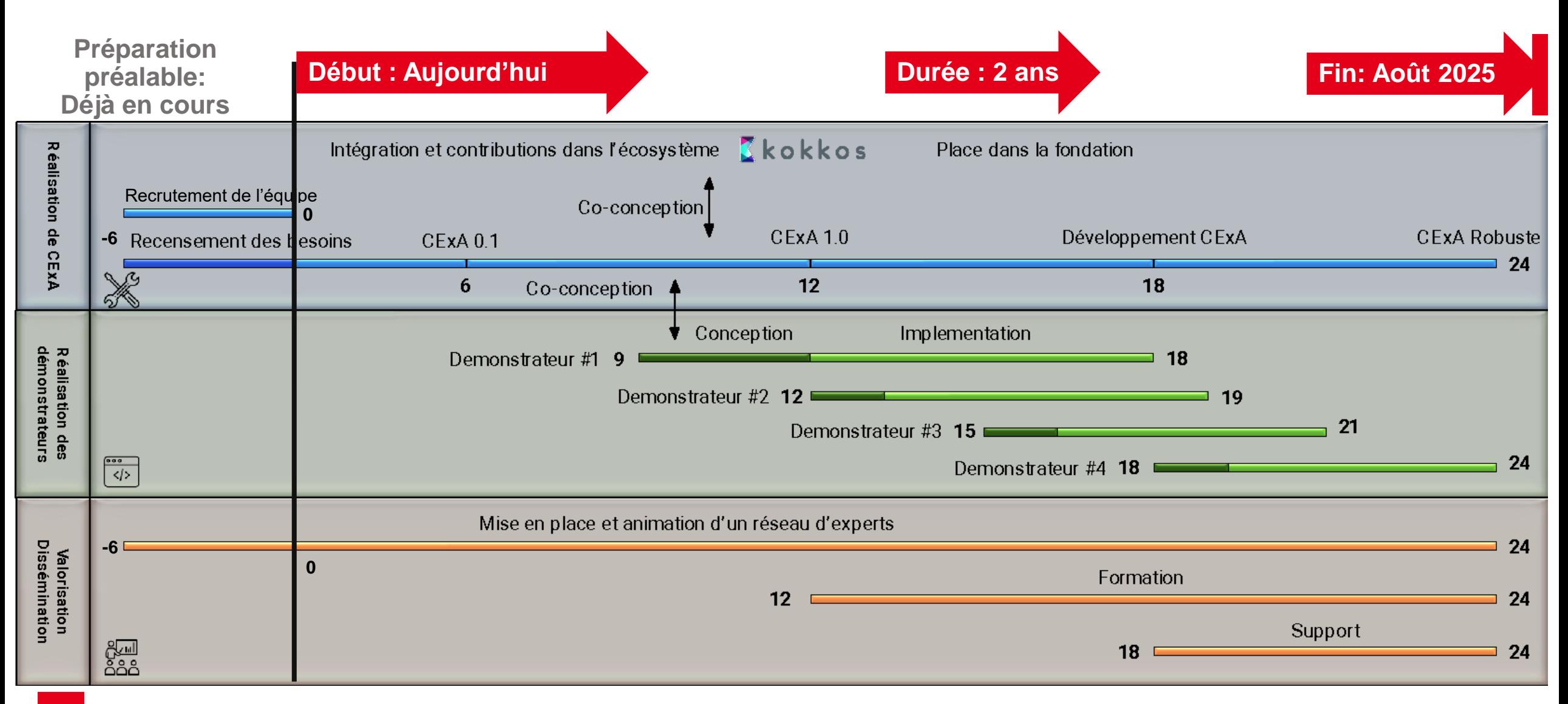

#### Pour conclure

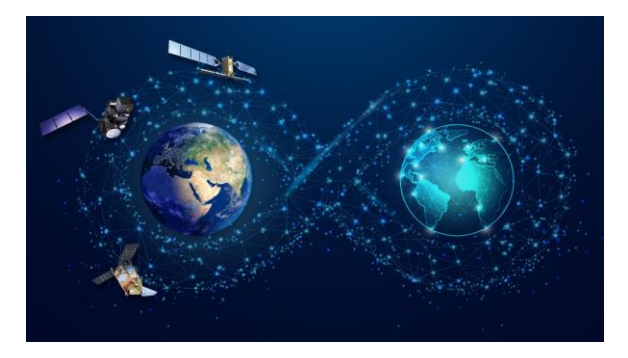

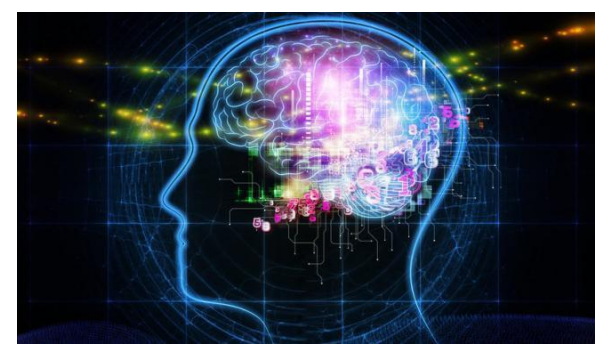

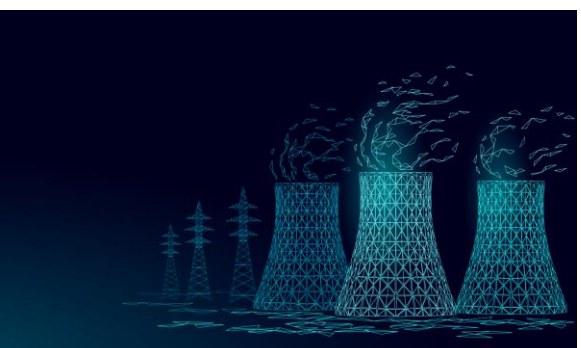

- Un outil souverain pour l'exploitation des machines Exascales
- Compléter la chaîne de valeur du calcul haute performance et pérenniser les développements applicatifs

■ Une forte dynamique inter-DO

- Un impact fort sur les programmes du CEA et sur de nombreux défis sociétaux
- Une dynamique à rejoindre

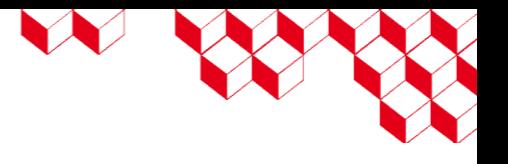

La suite

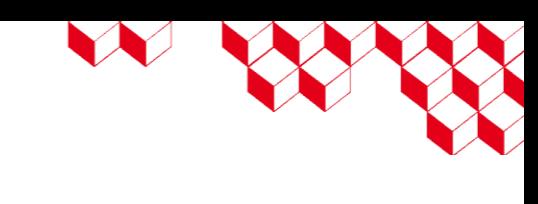

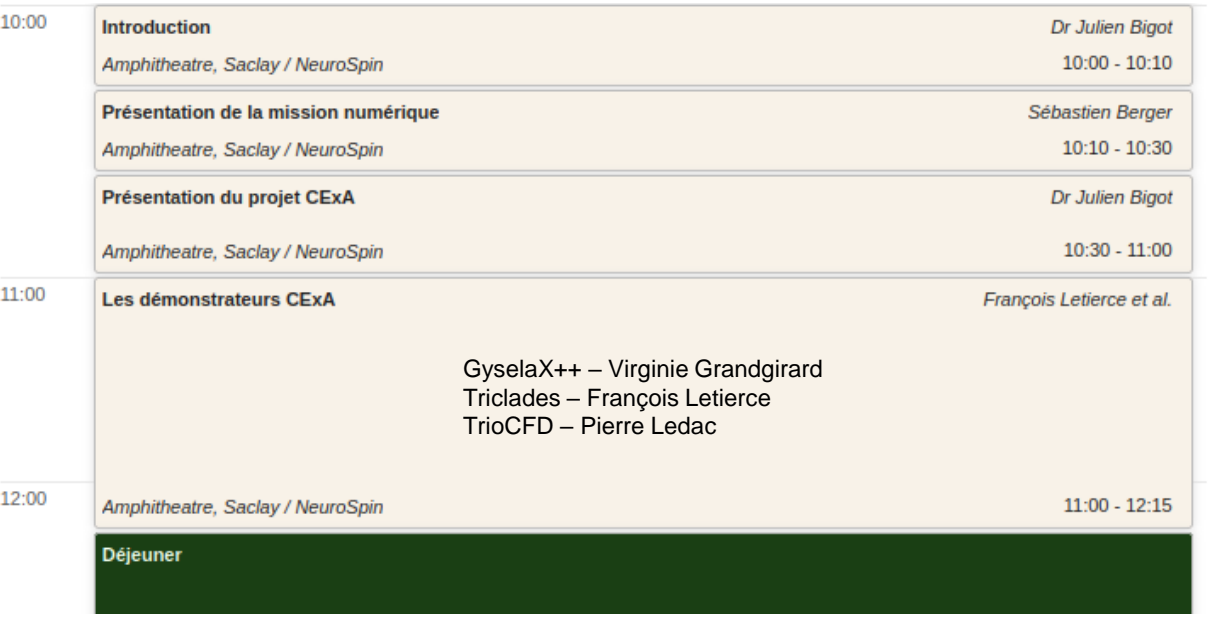

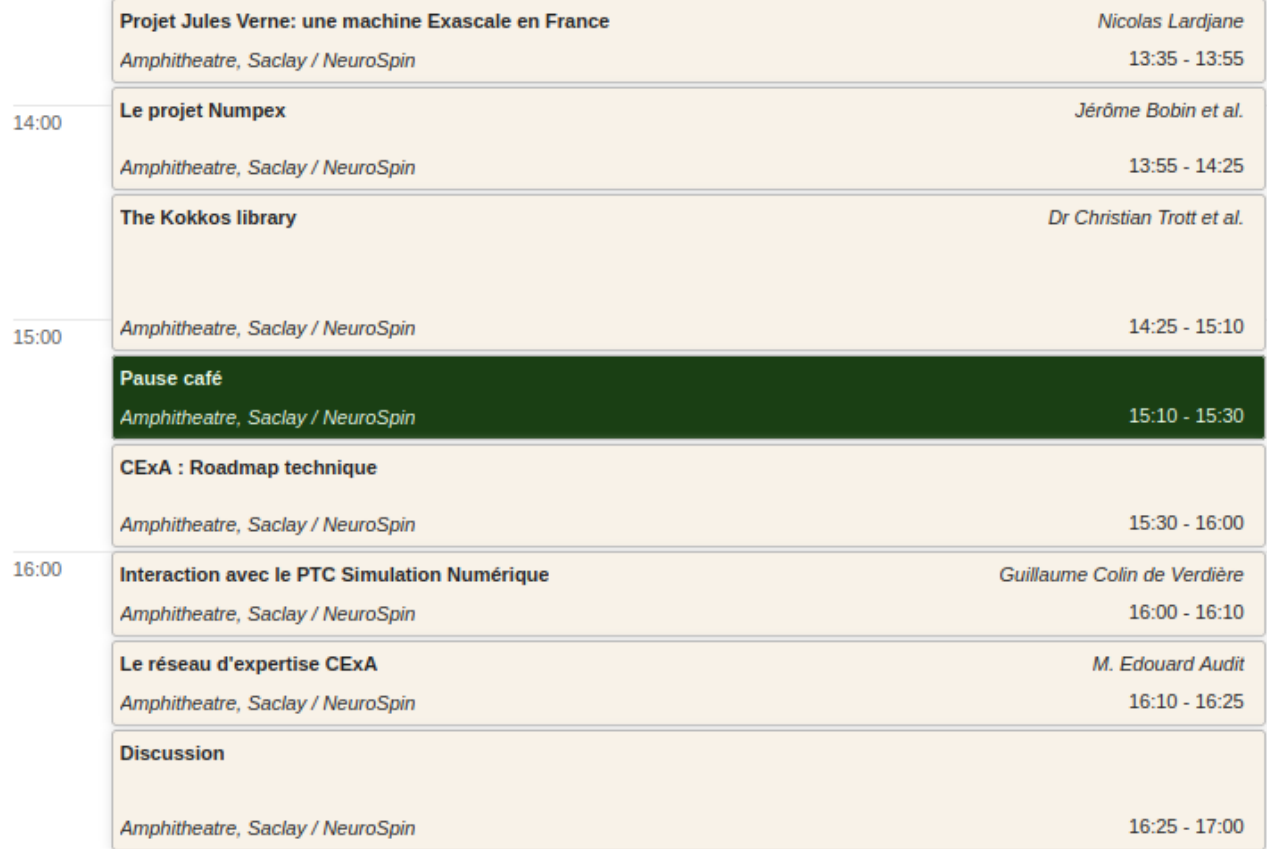

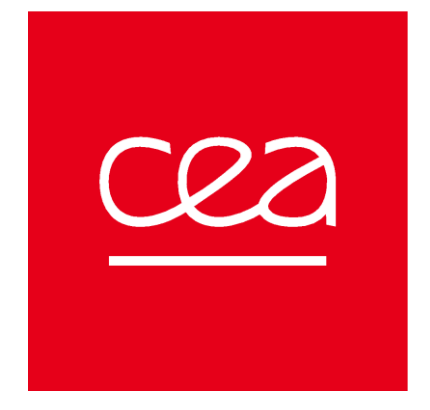

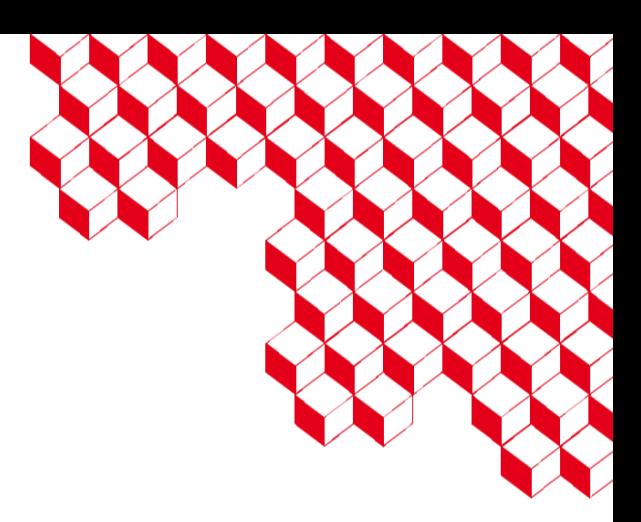

# Merci

#### **CEA SACLAY**

91191 Gif -sur -Yvette Cedex France julien.bigot@cea.fr Standard. + 33 1 69 08 60 00

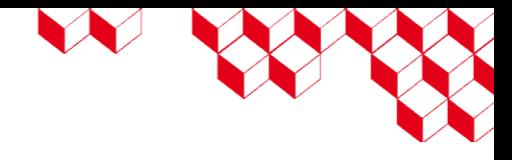

- Lorem ipsum dolor sit amet, consectetuer adipiscing elit. Maecenas porttitor congue massa.
	- Lorem ipsum dolor sit amet, consectetuer adipiscing elit. Maecenas porttitor congue massa.
		- Lorem ipsum dolor sit amet, consectetuer adipiscing elit. Maecenas porttitor congue massa.
			- Lorem ipsum dolor sit amet, consectetuer adipiscing elit. Maecenas porttitor congue massa.

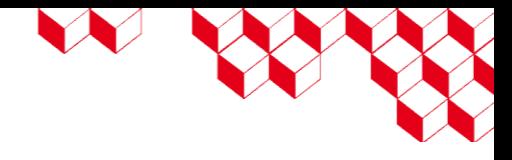

- Lorem ipsum dolor sit amet, consectetuer adipiscing elit. Maecenas porttitor congue massa.
	- Lorem ipsum dolor sit amet, consectetuer adipiscing elit. Maecenas porttitor congue massa.
		- Lorem ipsum dolor sit amet, consectetuer adipiscing elit. Maecenas porttitor congue massa.
			- Lorem ipsum dolor sit amet, consectetuer adipiscing elit. Maecenas porttitor congue massa.

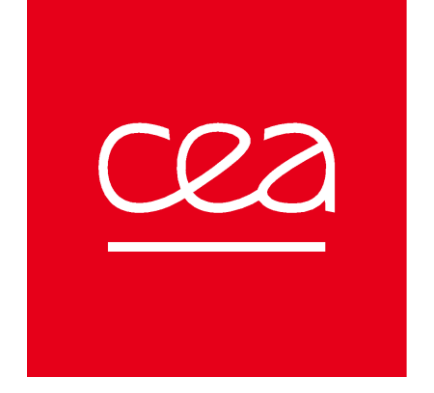

#### Lorem ipsum dolor sit amet, consectetuer

Lorem ipsum dolor sit amet

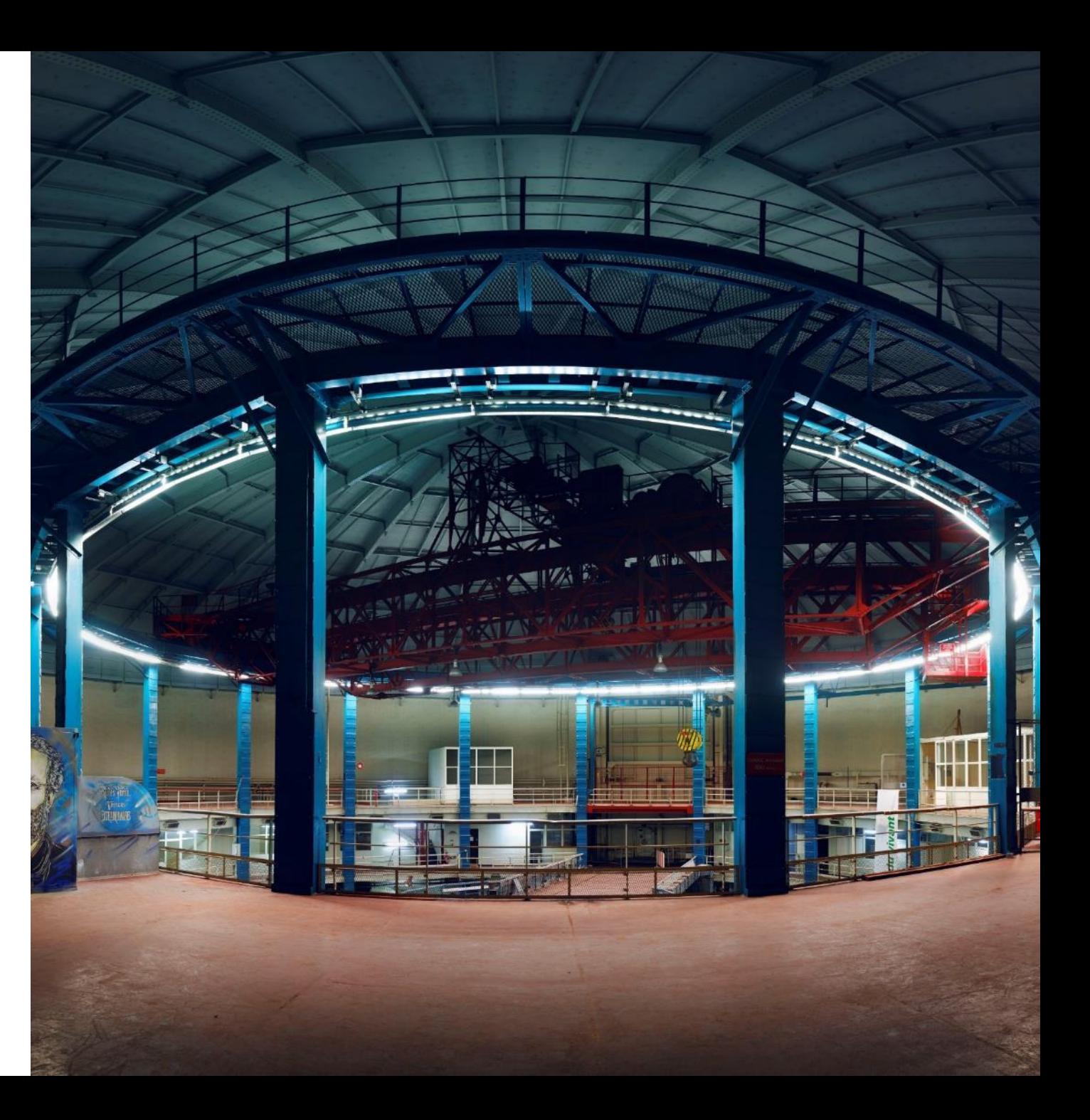

1. Lorem ipsum dolor sit amet

Lorem ipsum dolor sit amet (niveau 2)

- 1. Lorem ipsum dolor sit amet
- 2. Lorem ipsum dolor sit amet
- 3. Lorem ipsum dolor sit amet

- 1. Lorem ipsum dolor sit amet Lorem ipsum dolor sit amet (niveau 2)
- 1. Lorem ipsum dolor sit amet
- 2. Lorem ipsum dolor sit amet
- 3. Lorem ipsum dolor sit amet
- 4. Lorem ipsum dolor sit amet
- 5. Lorem ipsum dolor sit amet
- 6. Lorem ipsum dolor sit amet
- 7. Lorem ipsum dolor sit amet
- 8. Lorem ipsum dolor sit amet

# Lorem ipsum dolor sit amet 1

\*\*\*\*\*\*\*\*\*\*\*\*\*\*\*\*\*\*\*\*\*\*\*\*\*

Lorem ipsum dolor sit amet

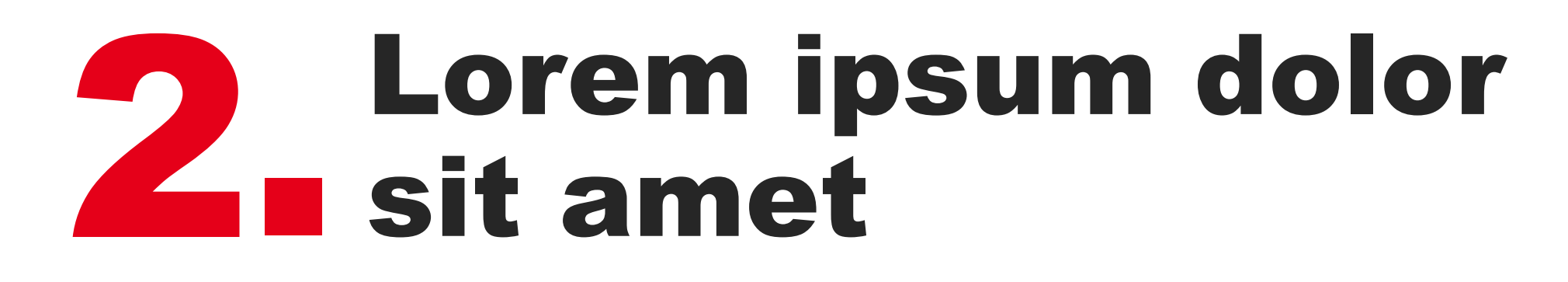

2000 AND AND AND AND AND AND AND A

Lorem ipsum dolor sit amet

# Lorem ipsum dolor sit amet 3

Lorem ipsum dolor sit amet

\*\*\*\*\*\*\*\*\*\*\*\*\*\*\*\*\*\*\*\*\*\*\*

# Lorem ipsum dolor sit amet 4

\*\*\*\*\*\*\*\*\*\*\*\*\*\*\*\*\*\*\*\*\*\*

Lorem ipsum dolor sit amet

cea Exemple de pied de page (A modifier dans l'onglet "Insertion"/"En-tête/Pied" 28/10/2022 **28**

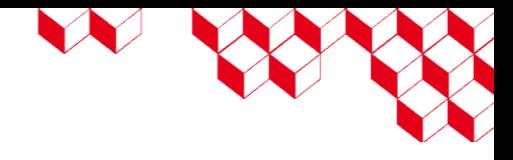

- Lorem ipsum dolor sit amet, consectetuer adipiscing elit. Maecenas porttitor congue massa.
	- Lorem ipsum dolor sit amet, consectetuer adipiscing elit. Maecenas porttitor congue massa.
		- Lorem ipsum dolor sit amet, consectetuer adipiscing elit. Maecenas porttitor congue massa.
			- Lorem ipsum dolor sit amet, consectetuer adipiscing elit. Maecenas porttitor congue massa.

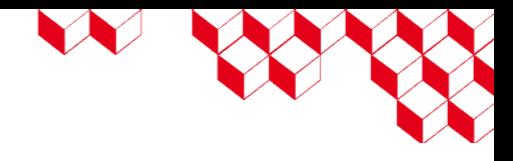

Lorem ipsum dolor sit amet, consectetuer adipiscing elit. Maecenas porttitor congue massa. Lorem ipsum dolor sit amet,

- Lorem ipsum dolor sit amet, consectetuer adipiscing elit. Maecenas porttitor congue massa.
	- Lorem ipsum dolor sit amet, consectetuer adipiscing elit. Maecenas porttitor congue massa.
		- Lorem ipsum dolor sit amet, consectetuer adipiscing elit. Maecenas porttitor congue massa.
			- Lorem ipsum dolor sit amet, consectetuer adipiscing elit. Maecenas porttitor congue massa.

- Lorem ipsum dolor sit amet, consectetuer adipiscing elit. Maecenas porttitor congue massa.
	- Lorem ipsum dolor sit amet, consectetuer adipiscing elit. Maecenas porttitor congue massa.
		- Lorem ipsum dolor sit amet, consectetuer adipiscing elit. Maecenas porttitor congue massa.
			- Lorem ipsum dolor sit amet, consectetuer adipiscing elit. Maecenas porttitor congue massa.

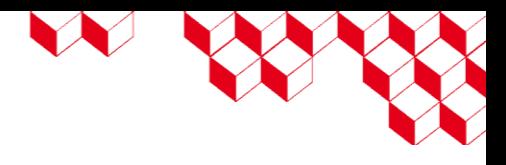

#### **Exemple de sur-titre**

Lorem ipsum dolor sit amet, consectetuer adipiscing elit. Maecenas porttitor congue massa. Lorem ipsum dolor sit amet,

- Lorem ipsum dolor sit amet, consectetuer adipiscing elit. Maecenas porttitor congue massa.
	- Lorem ipsum dolor sit amet, consectetuer adipiscing elit. Maecenas porttitor congue massa.
		- Lorem ipsum dolor sit amet, consectetuer adipiscing elit. Maecenas porttitor congue massa.

#### **Exemple de sur-titre**

- Lorem ipsum dolor sit amet, consectetuer adipiscing elit. Maecenas porttitor congue massa.
	- Lorem ipsum dolor sit amet, consectetuer adipiscing elit. Maecenas porttitor congue massa.
		- Lorem ipsum dolor sit amet, consectetuer adipiscing elit. Maecenas porttitor congue massa.

- Lorem ipsum dolor sit amet, consectetuer adipiscing elit. Maecenas porttitor congue massa.
	- Lorem ipsum dolor sit amet, consectetuer adipiscing elit. Maecenas porttitor congue massa.
		- Lorem ipsum dolor sit amet, consectetuer adipiscing elit. Maecenas porttitor congue massa.
			- Lorem ipsum dolor sit amet, consectetuer adipiscing elit. Maecenas porttitor congue massa.

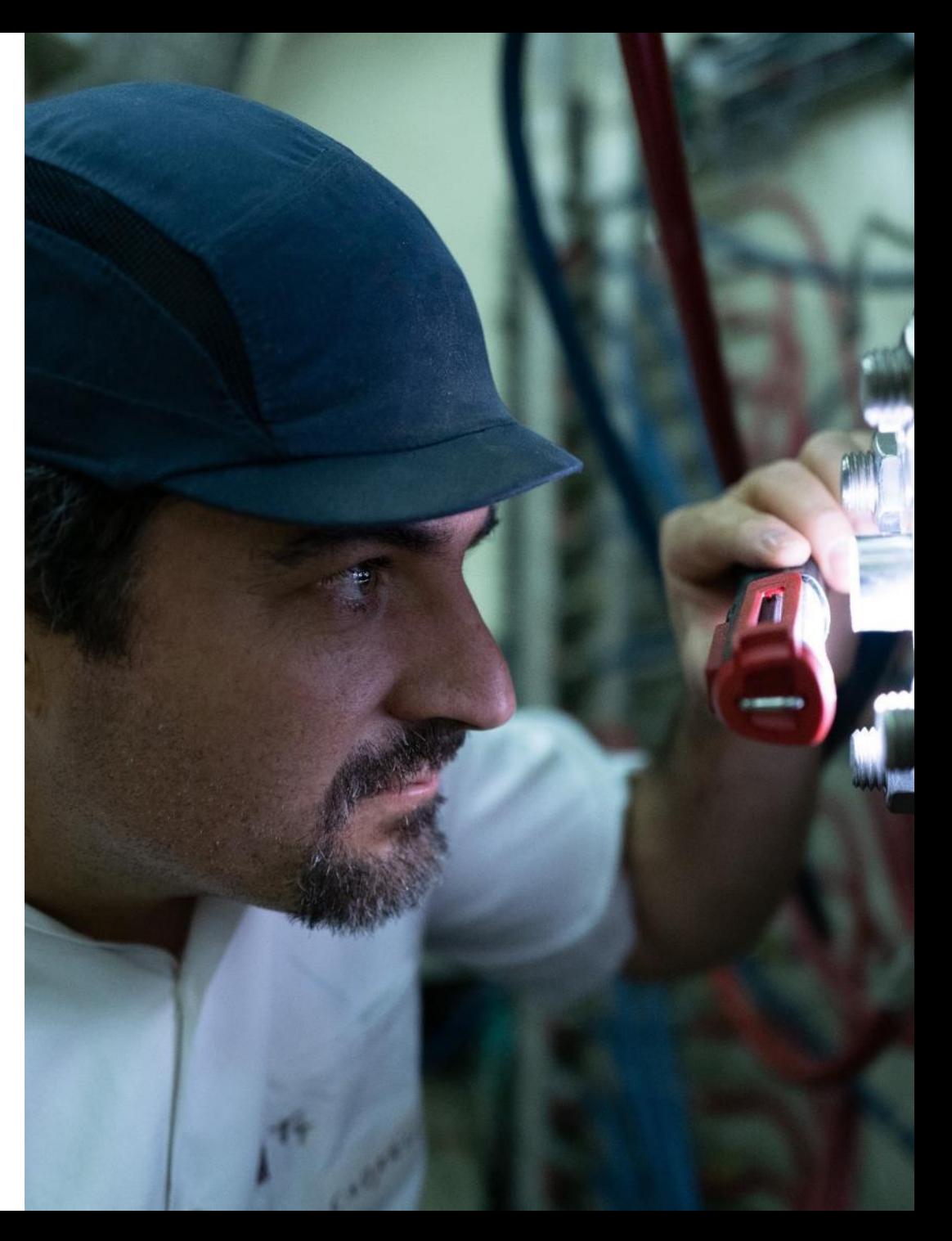

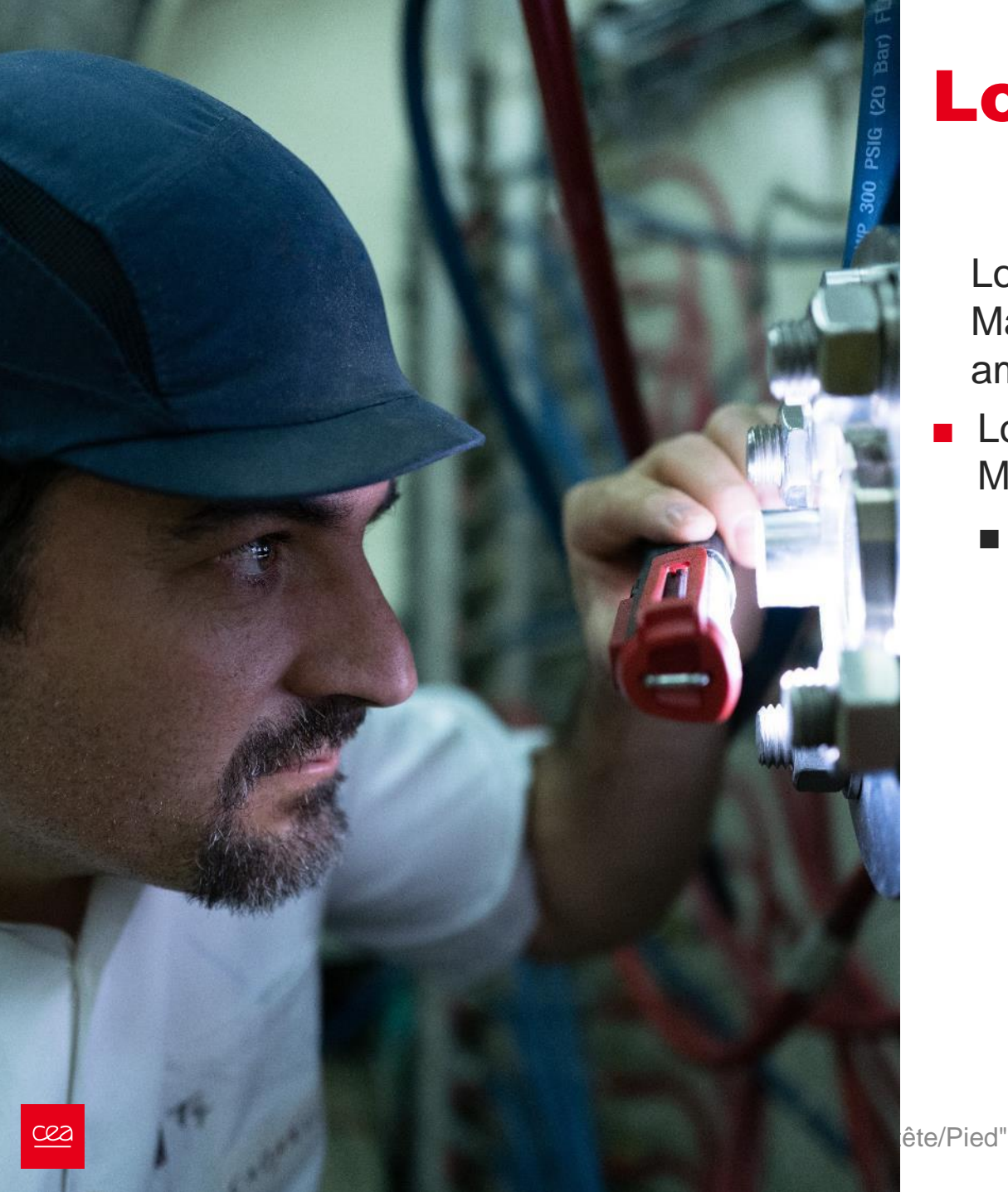

- Lorem ipsum dolor sit amet, consectetuer adipiscing elit. Maecenas porttitor congue massa.
	- Lorem ipsum dolor sit amet, consectetuer adipiscing elit. Maecenas porttitor congue massa.
		- Lorem ipsum dolor sit amet, consectetuer adipiscing elit. Maecenas porttitor congue massa.
			- Lorem ipsum dolor sit amet, consectetuer adipiscing elit. Maecenas porttitor congue massa.

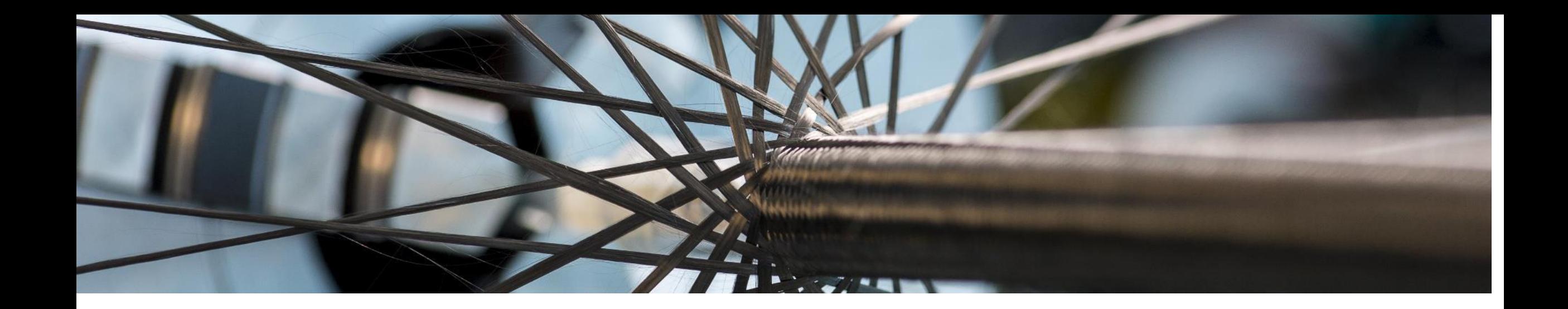

- Lorem ipsum dolor sit amet, consectetuer adipiscing elit. Maecenas porttitor congue massa.
	- Lorem ipsum dolor sit amet, consectetuer adipiscing elit. Maecenas porttitor congue massa.

- Lorem ipsum dolor sit amet, consectetuer adipiscing elit. Maecenas porttitor congue massa.
	- Lorem ipsum dolor sit amet, consectetuer adipiscing elit. Maecenas porttitor congue massa.

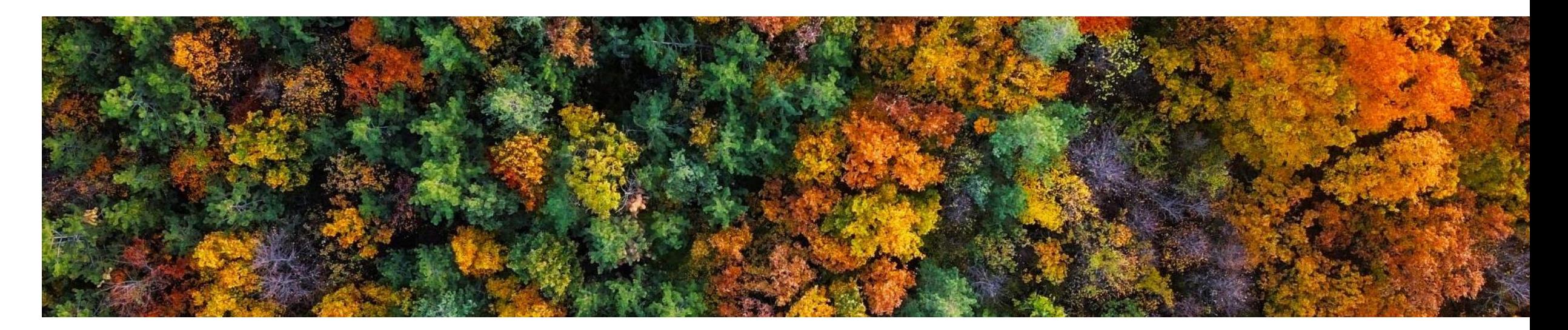

## Lorem ipsum

#### **Prénom NOM**

*fonction*

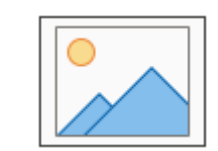

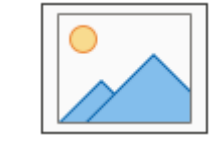

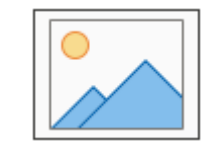

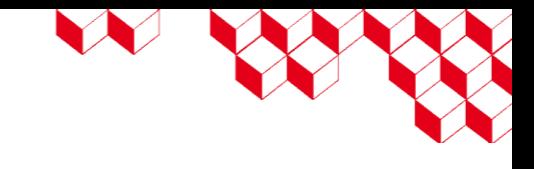

Lorem ipsum

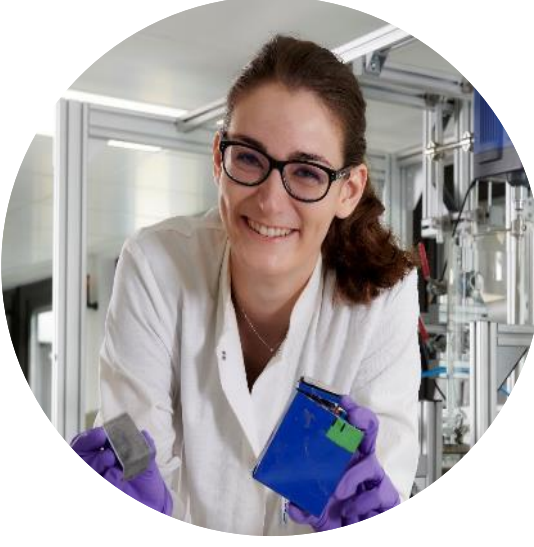

#### Prénom NOM

#### *fonction*

Lorem ipsum dolor sit amet, consectetuer adipiscing elit. Maecenas porttitor congue massa. Fusce posuere, magna sed pulvinar ultricies, purus lectus.

Lorem ipsum dolor sit amet, consectetuer adipiscing elit. Maecenas porttitor congue massa. Fusce posuere, magna sed pulvinar ultricies, purus lectus.

- Lorem ipsum dolor sit amet, consectetuer adipiscing elit.
- Lorem ipsum dolor sit amet, consectetuer adipiscing elit. Maecenas porttitor congue massa.
- Lorem ipsum dolor sit amet, consectetuer adipiscing elit.

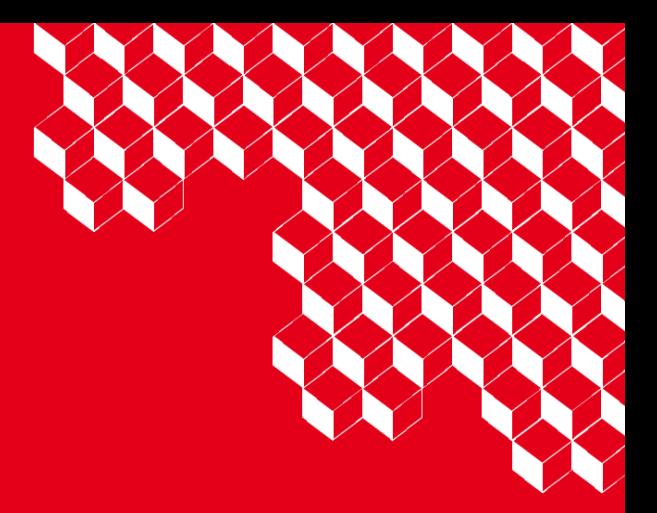

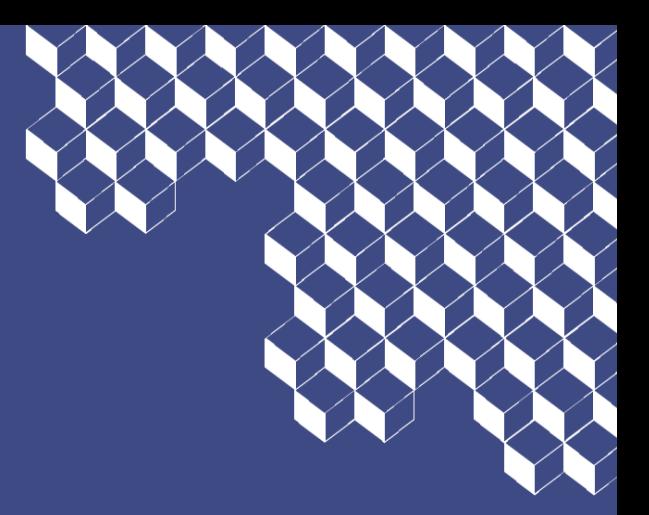

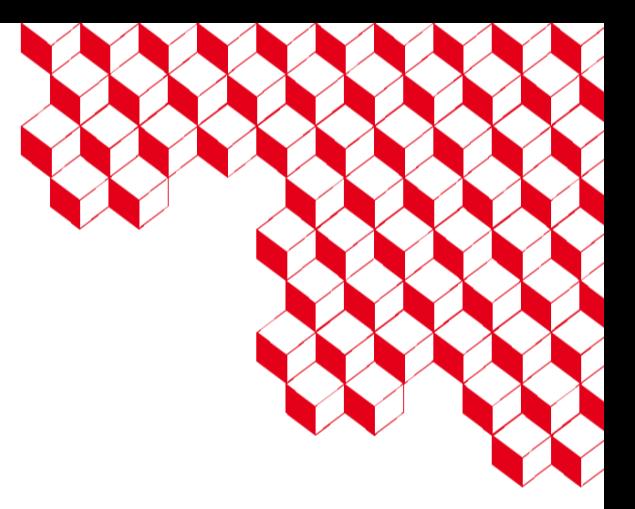

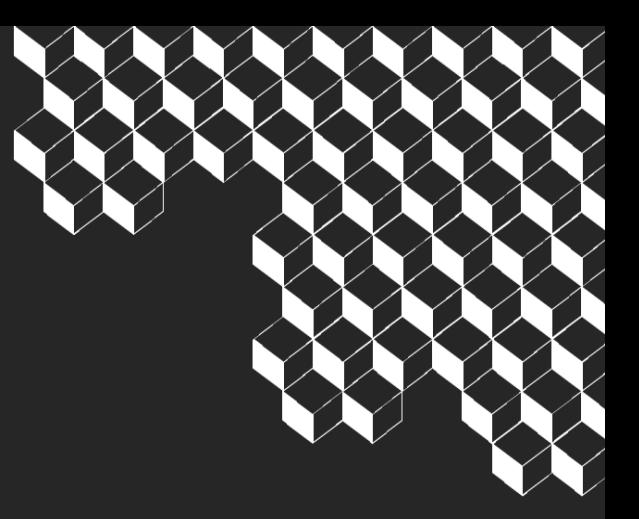

Lorem ipsum dolor sit amet, consectetuer adipiscing elit. Maecenas porttitor congue massa. Lorem ipsum dolor sit amet,

ANALY AND RESISTENCE OF THE ANNUAL

1555555555555555

- Lorem ipsum dolor sit amet, consectetuer adipiscing elit. Maecenas porttitor congue massa.
	- Lorem ipsum dolor sit amet, consectetuer adipiscing elit. Maecenas porttitor congue massa.

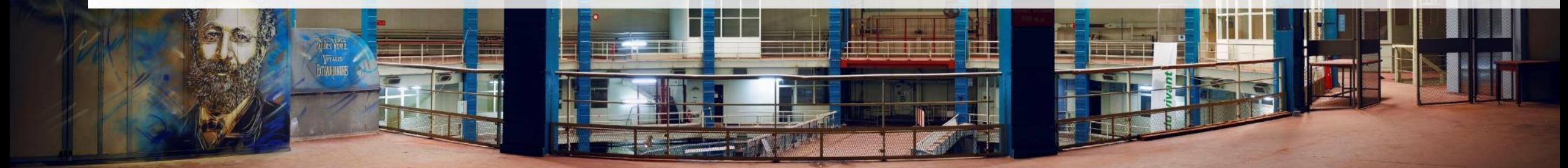

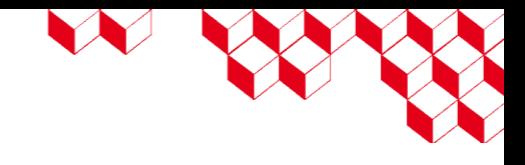

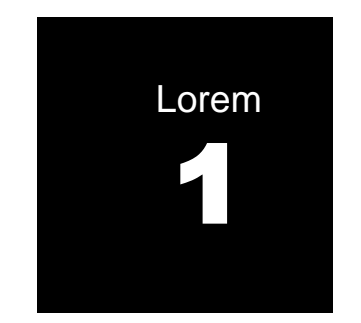

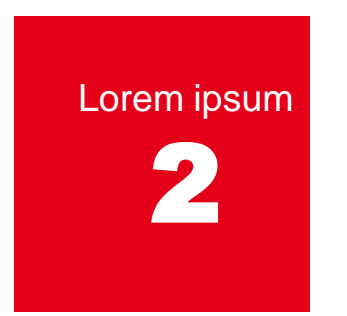

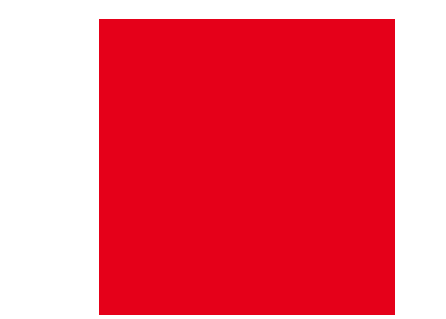

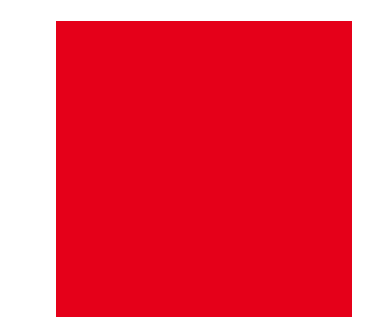

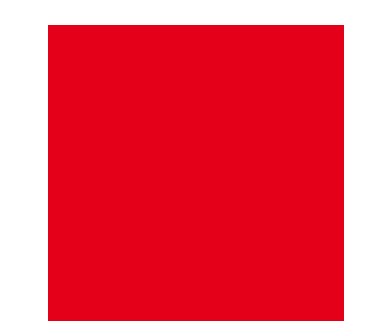

Lorem ipsum dolor sit amet, consectetuer

Lorem ipsum dolor sit amet, consectetuer Lorem ipsum dolor sit amet, consectetuer

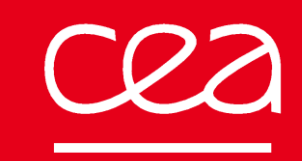

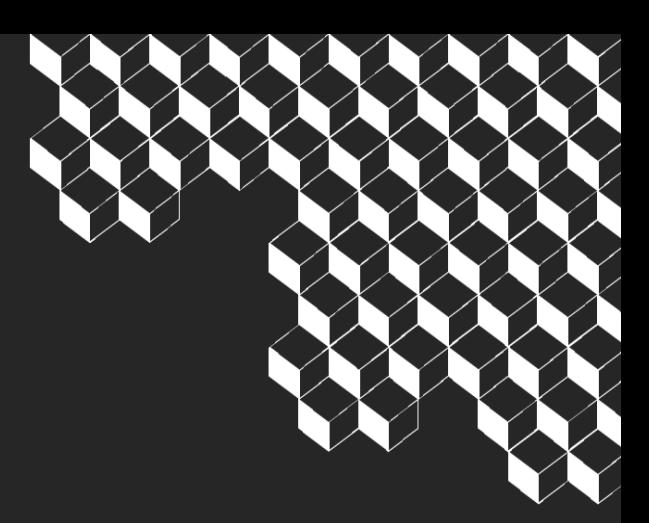

# Merci

#### **CEA SACLAY** 91191 Gif -sur -Yvette Cedex France nathalie.guillaume@cea.fr Standard. + 33 1 69 08 60 00

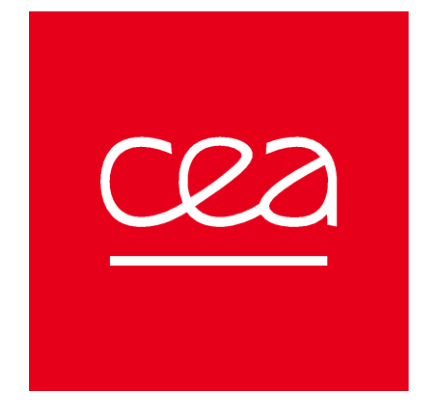

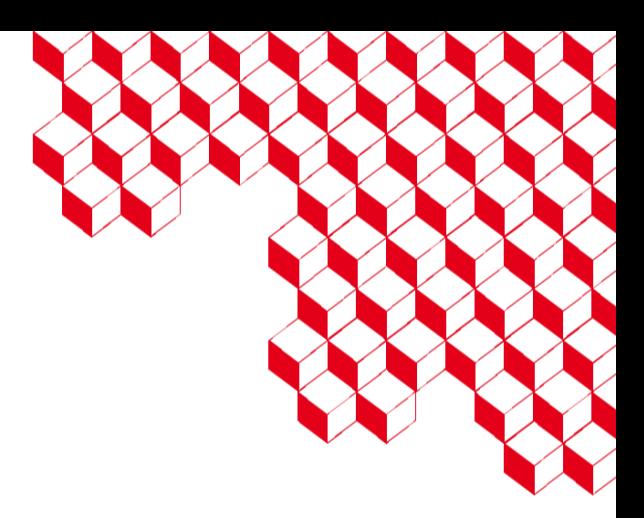

# Merci

#### **CEA SACLAY**

91191 Gif -sur -Yvette Cedex France nathalie.guillaume@cea.fr Standard. + 33 1 69 08 60 00

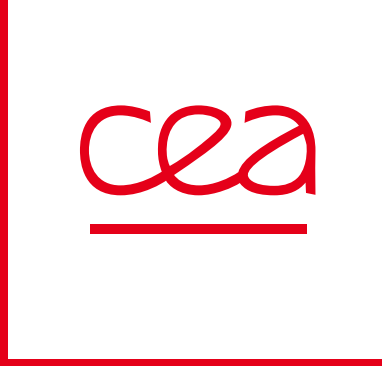

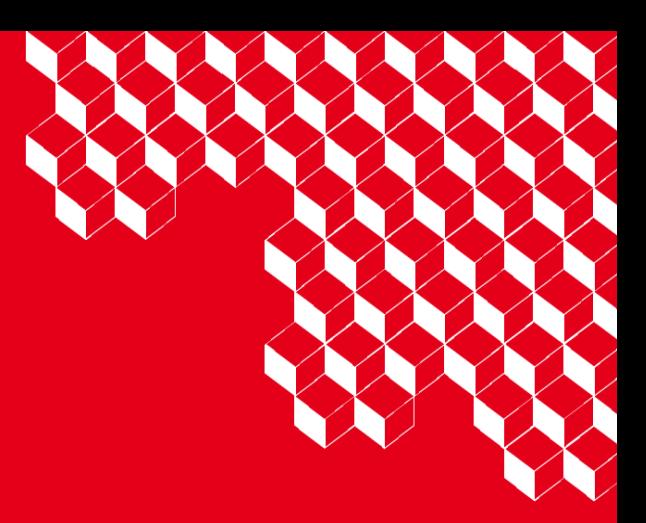

#### **Prénom NOM (premier niveau)**

Prenom.nom@cea.fr (deuxième niveau) 06 00 00 00 00 (deuxième niveau)

# **Recommandations<br>On d'utilisation**

\*\*\*\*\*\*\*\*\*\*\*\*\*\*\*\*\*\*\*\*\*\*

#### Police et couleurs du modèle

#### **POLICE DU MODÈLE**

Ce modèle utilise la police ARIAL seule cette police doit être utilisée dans vos présentations.

#### **COULEURS DU MODÈLE**

Seules les couleurs de premier niveau du thème de ce modèle sont autorisées dans les présentations.

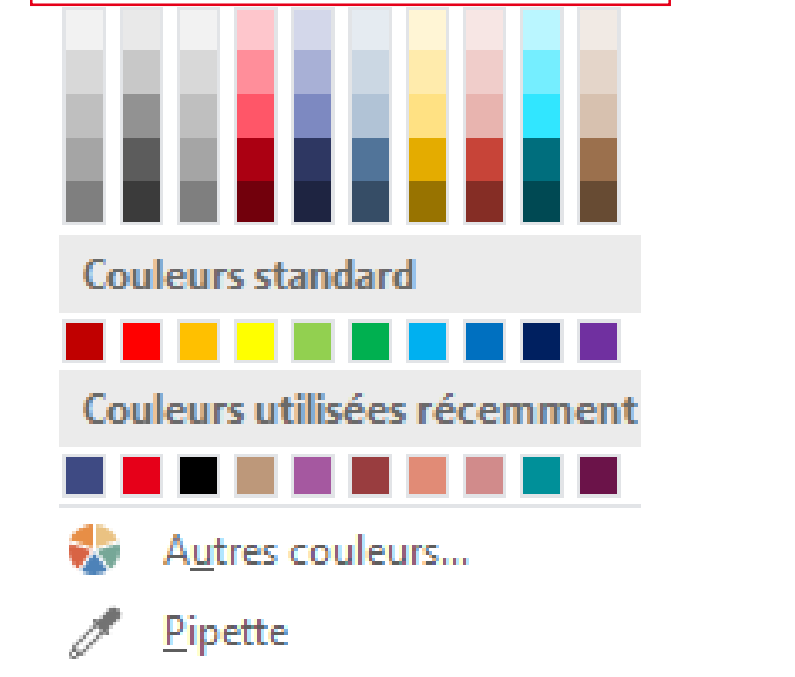

Couleurs du thème

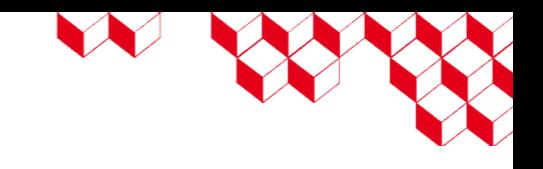

## Les dispositions du modèle

Ce modèle contient 37 dispositions de mises en page de vos slides.

A tout moment vous pouvez changer la disposition d'une slide existal disposition : Cliquez droit sur la vignette de votre slide en partie gaud Titre de section Titre de section Titre de section « Disposition » puis sélectionnez la nouvelle disposition de votre chois (Textes Et image in an Indiana) (Textes et in the se automatiquement).

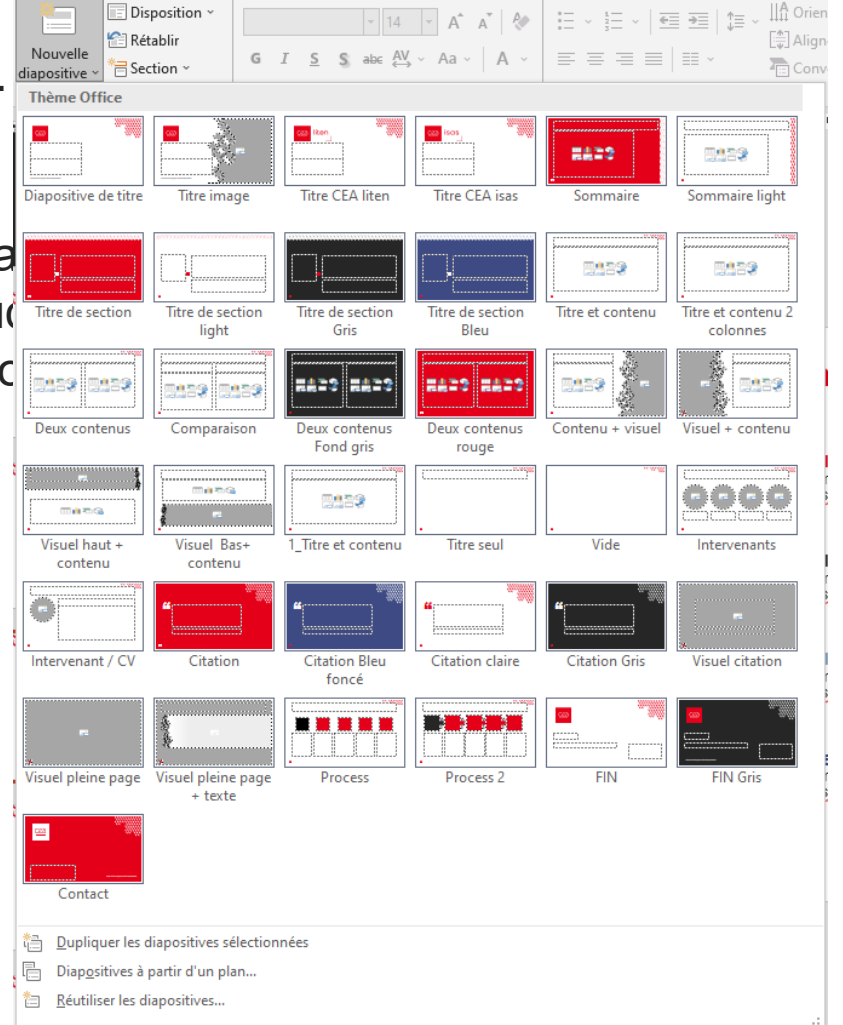

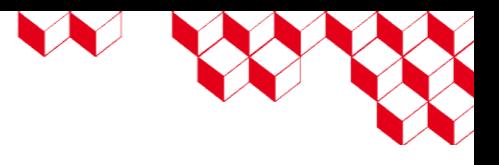

#### Les niveaux de texte

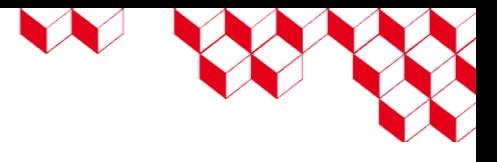

Dans les blocs de textes les contenus possèdent plusieurs niveaux. Pour passer d'un niveau à un autre, utilisez les icones icones « Réduire le niveau de texte » ou « Augmenter le niveau de texte »

#### **EXEMPLES :**

Premier niveau

- Deuxième niveau
	- Troisième niveau
		- Quatrième niveau
			- Cinquième niveau

**A noter** que les titres et sous-titres ne possèdent qu'un seul niveau de texte

## Adapter une zone d'image

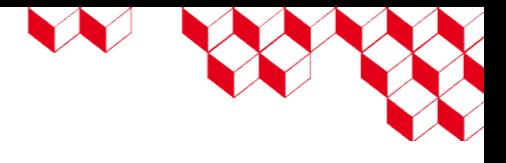

Après insertion d'une image, vous avez la possibilité de recadrée ou de zoomer sur celle-ci :

- Clic droit sur votre image
- Choisir la fonction « Rogner »

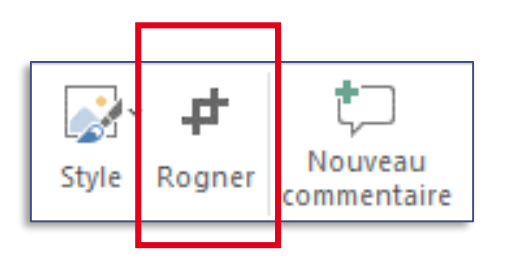

**Astuces :**

- **Rogner un côté** : Faire glisser vers l'intérieur la poignée de rognage latérale
- Rogner deux côtés adjacents en même temps : Faire glisser vers l'intérieur du côté la poignée de rognage en coin
- **Rogner de manière égale deux côtés parallèles en même temps** : Maintenir la touche Ctrl enfoncée tout en faisant glisser vers l'intérieur la poignée de rognage latérale
- **Déplacer l'image dans la zone de recadrage** : Cliquez au centre sans relâcher et déplacez l'image

## Exemple de graphique

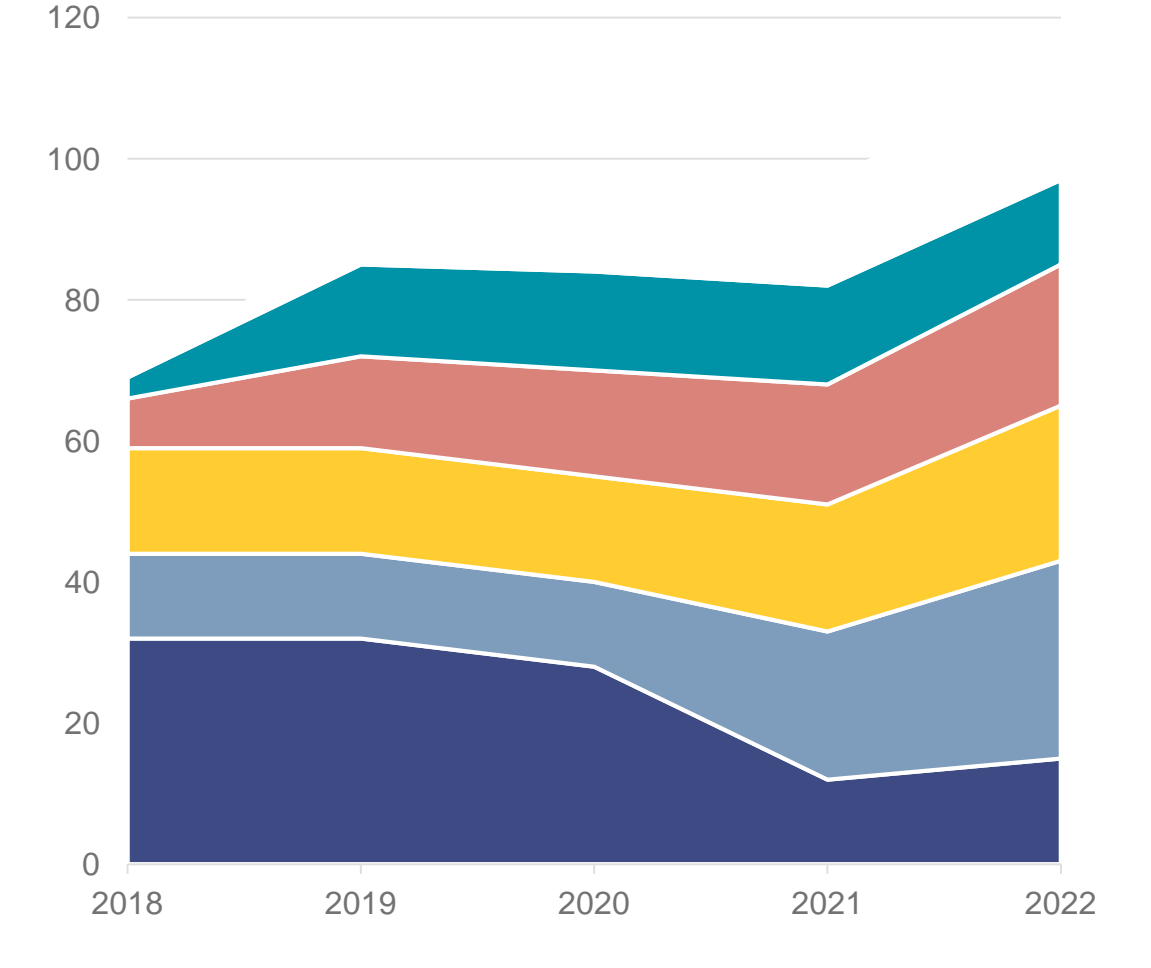

"Research and Technology Organisations (RTOs) are non-profit organisations whose core mission is to produce, **combine and bridge various types of knowledge, skills and infrastructures**  to deliver a range of research and development activities in collaboration with public and industrial partners of all sizes.

These activities aim to result in technological and **social innovations and system solutions** that contribute to and mutually reinforce their economic, societal and policy impacts."

## Exemple de graphique

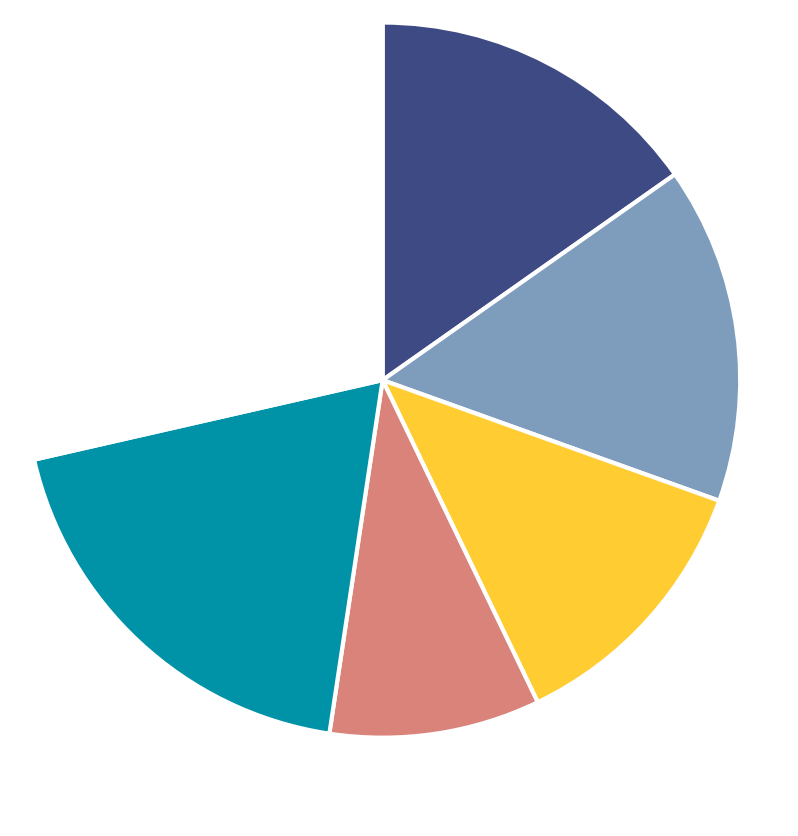

1er 2e 3e 4e 5e 6e

"Research and Technology Organisations (RTOs) are non-profit organisations whose core mission is to produce, **combine and bridge various types of knowledge, skills and infrastructures**  to deliver a range of research and development activities in collaboration with public and industrial partners of all sizes.

These activities aim to result in technological and **social innovations and system solutions** that contribute to and mutually reinforce their economic, societal and policy impacts."

### Exemple de graphique

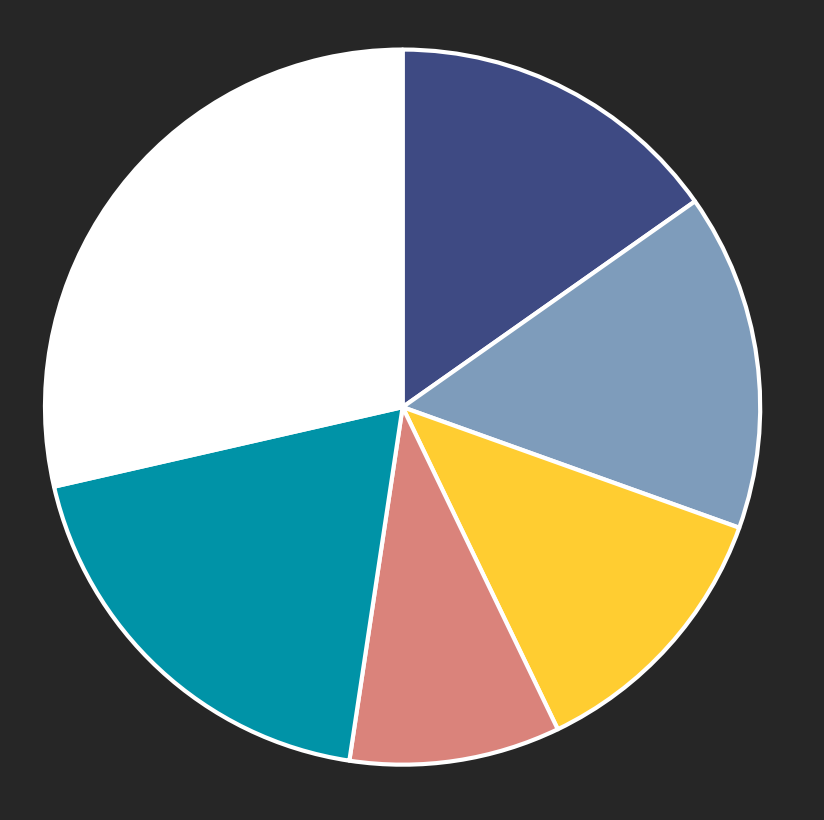

 $\blacksquare$ 1er  $\blacksquare$ 2e  $\blacksquare$ 3e  $\blacksquare$ 4e  $\blacksquare$ 5e  $\blacksquare$ 6e

"Research and Technology Organisations (RTOs) are non-profit organisations whose core mission is to produce, **combine and bridge various types of knowledge, skills and infrastructures**  to deliver a range of research and development activities in collaboration with public and industrial partners of all sizes.

These activities aim to result in technological and **social innovations and system solutions** that contribute to and mutually reinforce their economic, societal and policy impacts."

# Bibliothèque 7

\*\*\*\*\*\*\*\*\*\*\*\*\*\*\*\*\*\*\*\*\*\*\*

Bibliothèque d'objets à copier/coller dans vos présentations

## Exemple de liste d'étapes

*Composé de plusieurs bloc de formes, vous pouvez supprimer des étapes et ou en changer la couleur.*

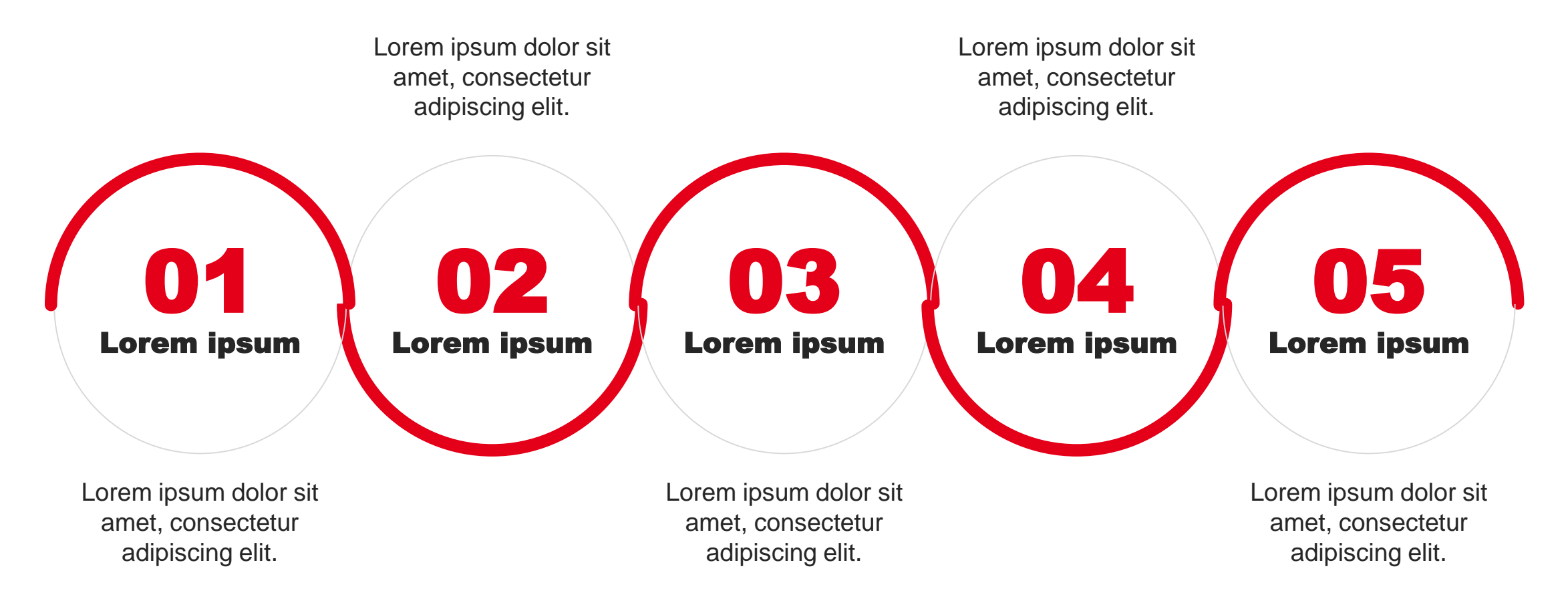

## Exemple de flux à copier/coller

*Composé de plusieurs bloc de formes, vous pouvez ajouter / supprimer des étapes et ou en changer la couleur.*

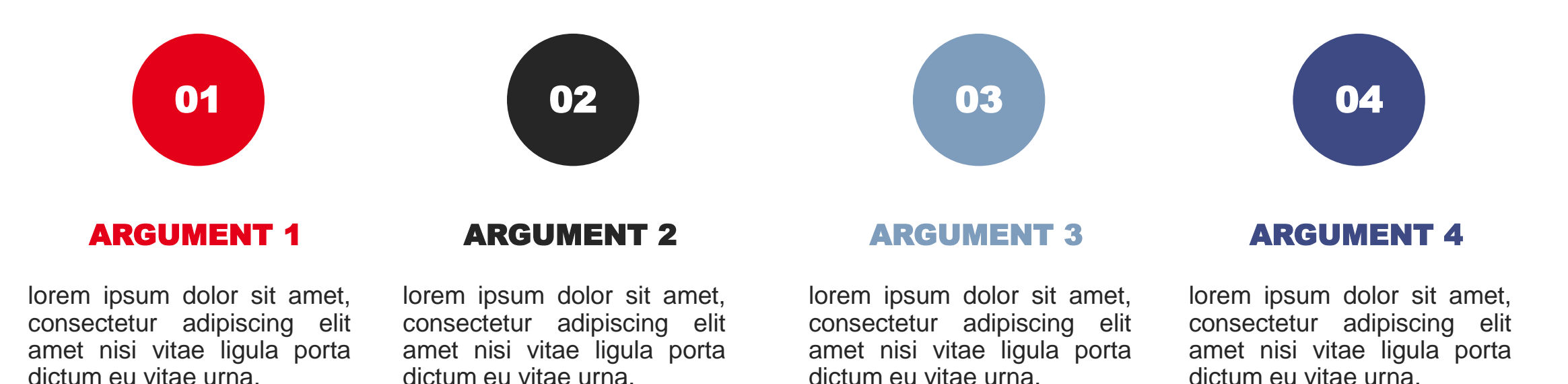

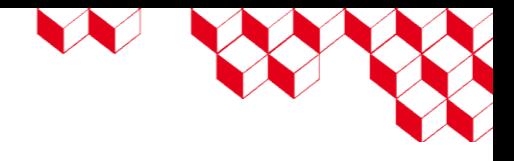

## Exemple de liste d'arguments

*Composé de plusieurs bloc de formes, vous pouvez ajouter / supprimer des étapes et ou en changer la couleur.*

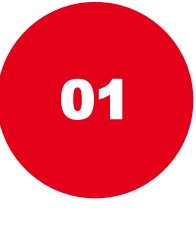

#### ARGUMENT 1

lorem ipsum dolor sit amet, consectetur adipiscing elit amet nisi vitae ligula porta u vitae urna.

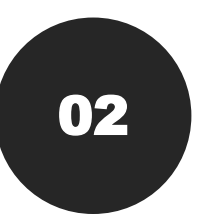

#### ARGUMENT 2

lorem ipsum dolor sit amet, consectetur adipiscing elit amet nisi vitae ligula porta vitae urna.

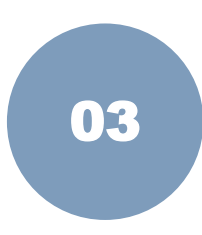

04

#### ARGUMENT 1

lorem ipsum dolor sit amet, consectetur adipiscing elit amet nisi vitae ligula vitae urna.

#### ARGUMENT 2

lorem ipsum dolor sit amet, consectetur adipiscing elit amet nisi vitae ligula porta vitae urna.

## Liste d'étapes

N BOB

*Composé de plusieurs tables, vous pouvez ajouter / supprimer des étapes et ou en changer la couleur.*

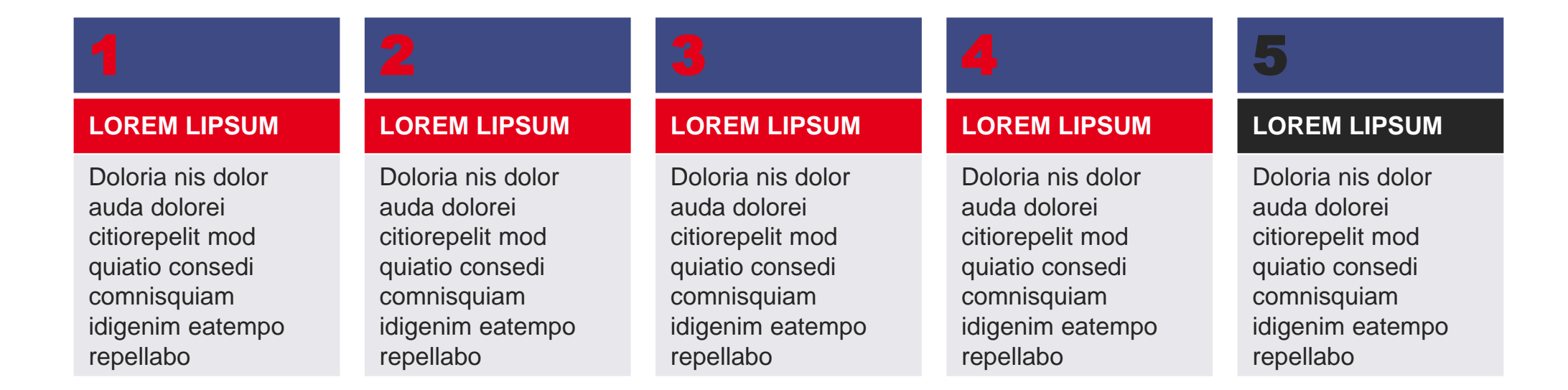

## Carte d'implantation

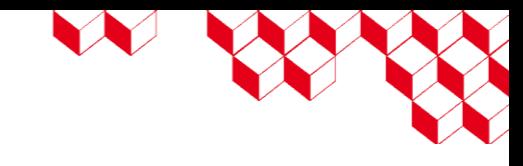

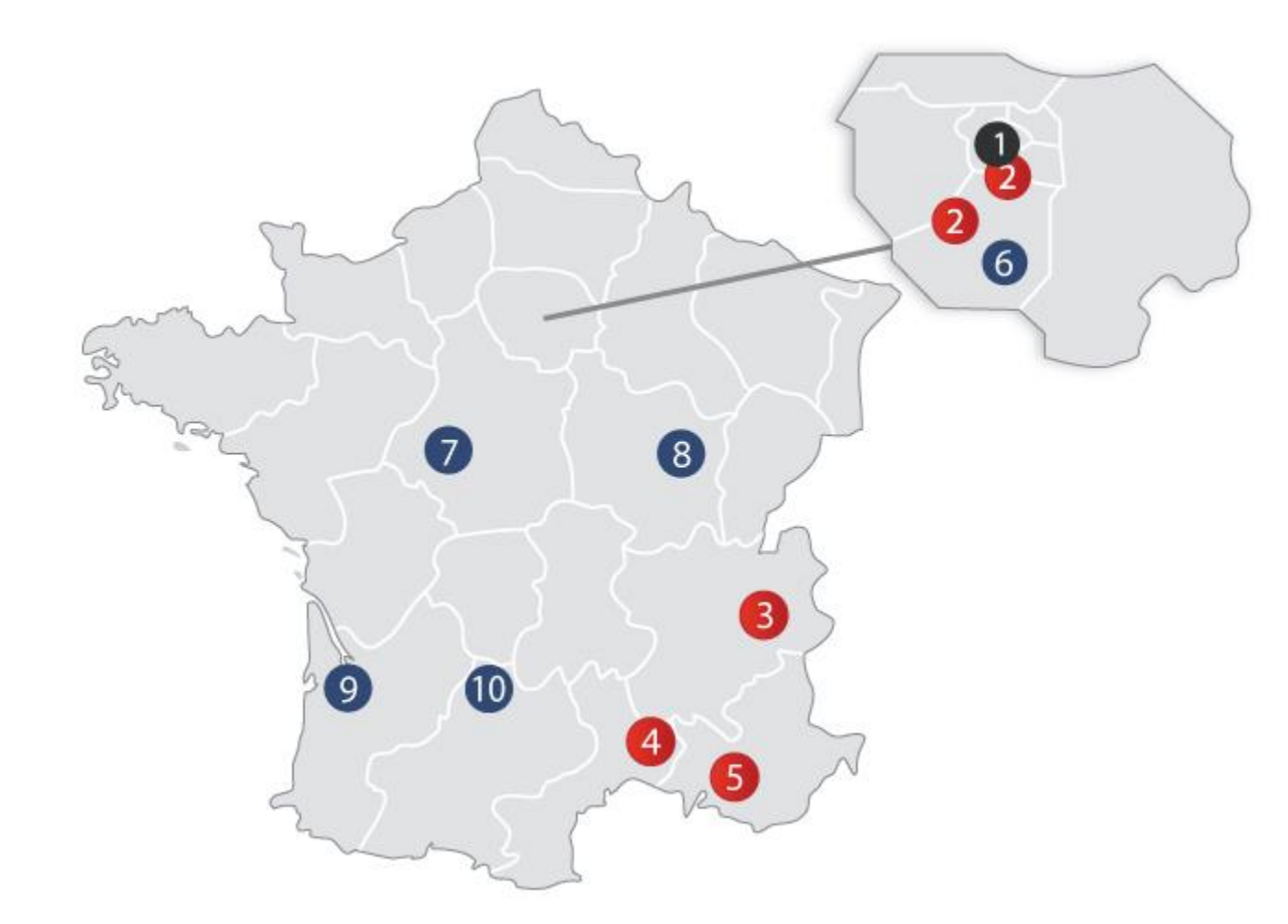

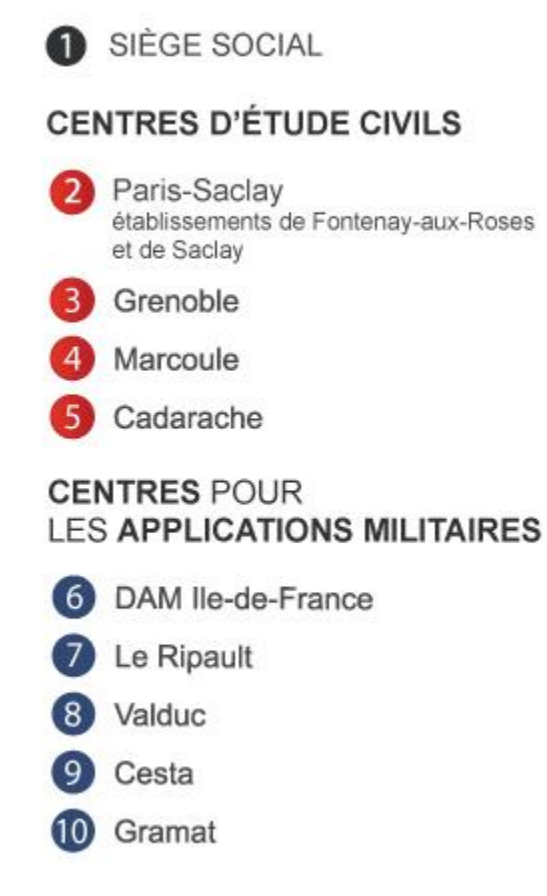